#### **REPUBLIQUE ALGERIENNE DEMOCRATIQUE ET POPULAIRE MINISTERE DE L'ENSEIGNEMENT SUPERIEUR ET DE LA RECHERCHE SCIENTIFIQUE**

**Université de Mohamed El-Bachir El-Ibrahimi - Bordj Bou Arreridj Faculté des Sciences et de la technologie** 

**Département d'Electronique**

## **Mémoire**

Présenté pour obtenir

LE DIPLOME DE MASTER

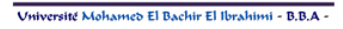

 **Filière** : électronique et télécommunications

 **Spécialité :** systémes des télécommunications

**Par** 

#### ZERGUI AYMEN CHELALI SOFIANE

Thème

*Analyse d'antenne micro ruban a substrat* 

*ferrite anisotrope* 

#### **Soutenu le : 14/09/2019**

#### **Devant le jury :**

- 
- 
- 

 Dr.ASBAI.N Président Université de Bordj Bou Arreridj Mme.LAKHLEF.N Examinateur Université de Bordj Bou Arreridj Pr.BOUTTOUT FARID Encadreur Université de Bordj Bou Arreridj

Année Universitaire 2018/2019

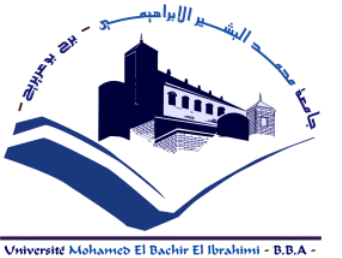

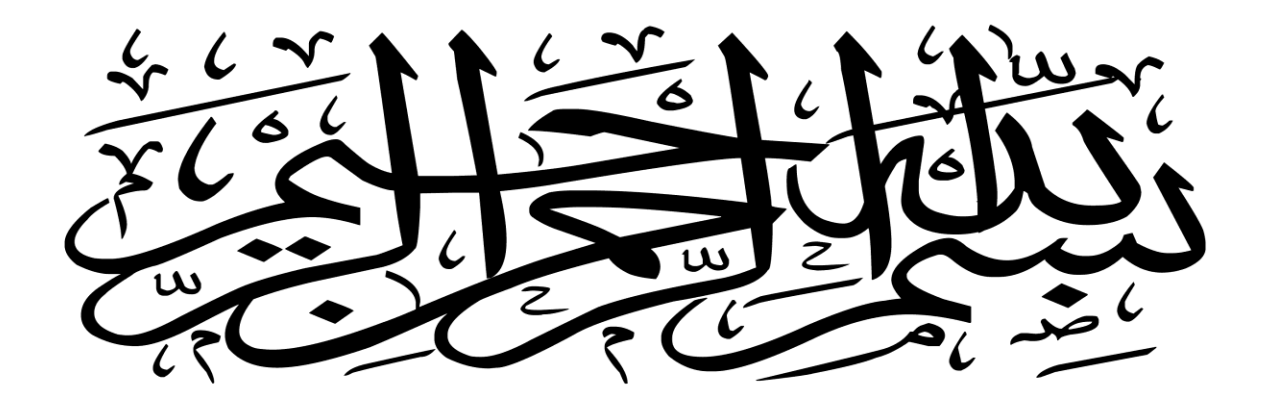

اَّل َا إ لَ ل ََّل ع حاهَ َك  $\dot{\mathbf{z}}$ نه المحمد َ **ׇ֖֖֚֟֟֟֟֟֘ }**  $\tilde{\mathbf{r}}$ **0<br>بر م** ُ وإ س "قَال  $\sum_{i=1}^{n}$ إِنَّكَ مَا عَلَّمْتَنَا ا י<br>ווא العام العام العام العام العام العام العام العام العام العام العام العام العام العام العام العام العا  $\frac{1}{2}$ أَنْتَ الْعَلِيمُ الْحَكِيمُ"  $\sum$ **1 e** و<br>ا<br>ا  $\sum_{i=1}^{n}$ **Expertise**  $\frac{1}{2}$ (صدق الله العظيم)

إلآية 23 من سورة إلبقرة

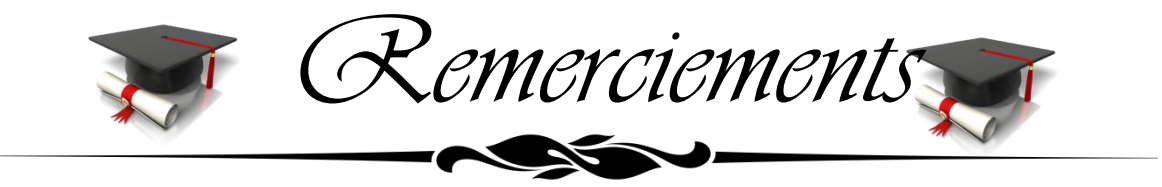

**En préambule à ce mémoire je remercie mon dieu qui m'a aidé et m'a donné la patience et le courage durant ces langues années d'études.**

**Je souhaite adresser mes remerciements les plus sincères aux personnes qui m'ont apporté leurs aides et qui ont contribué**

**À l'élaboration de ce mémoire ainsi qu'à la réussite de cette formidable année universitaire.**

**Ces remerciements vont tout d'abord au corps professoral et administratif du département de l'électronique.**

**Je tiens à remercier sincèrement mon encadreur Dr. Bouttout Farid de ce mémoire, il était toujours à l'écoute et très disponible tout au long de la réalisation de ce mémoire, ainsi pour l'inspiration, l'aide et le temps qu'elle a bien voulu me consacrer et sans elle ce mémoire n'aurait jamais vu le jour.**

**Je n'oublie pas mes parents pour leur contribution, leur soutien et leur patience.**

**Enfin, j'adresse mes plus sincères remerciements à tous mes proches amis, qui m'ont toujours soutenu et encouragé au cours de la réalisation de ce mémoire.**

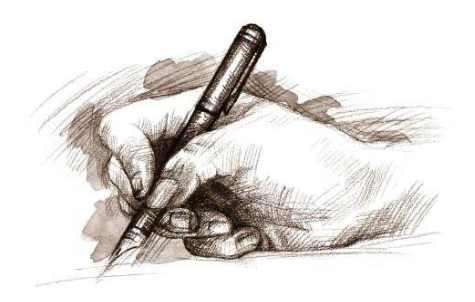

*Zergui Aymen Chelali sofiane* 

(érci<sub>n</sub>)

**Je dédie ce travail à la source de tendresse ma chère maman. Tout en étant convaincue que mon succès est une récompense pour tous leurs sacrifices, qu'elle trouvent ici l'expression de ma plus profonde gratitude.**

*Dédicace*

**À ma sœur.**

**À mes frères achraf et adlen .**

**À mes grands-parents, et toute la famille Zergui .**

**À mes meilleurs amis, monem , anouar, haroun, les 2 Islam , les 2 Imad, raouf, sofiane, mourad, hacen , seddik…**

**À mes camarades les étudiants de l'électronique**

**, génie civile et nos frères de Sahara Elgharbia et de Yaman. À tous ceux que je connais de près ou de loin.**

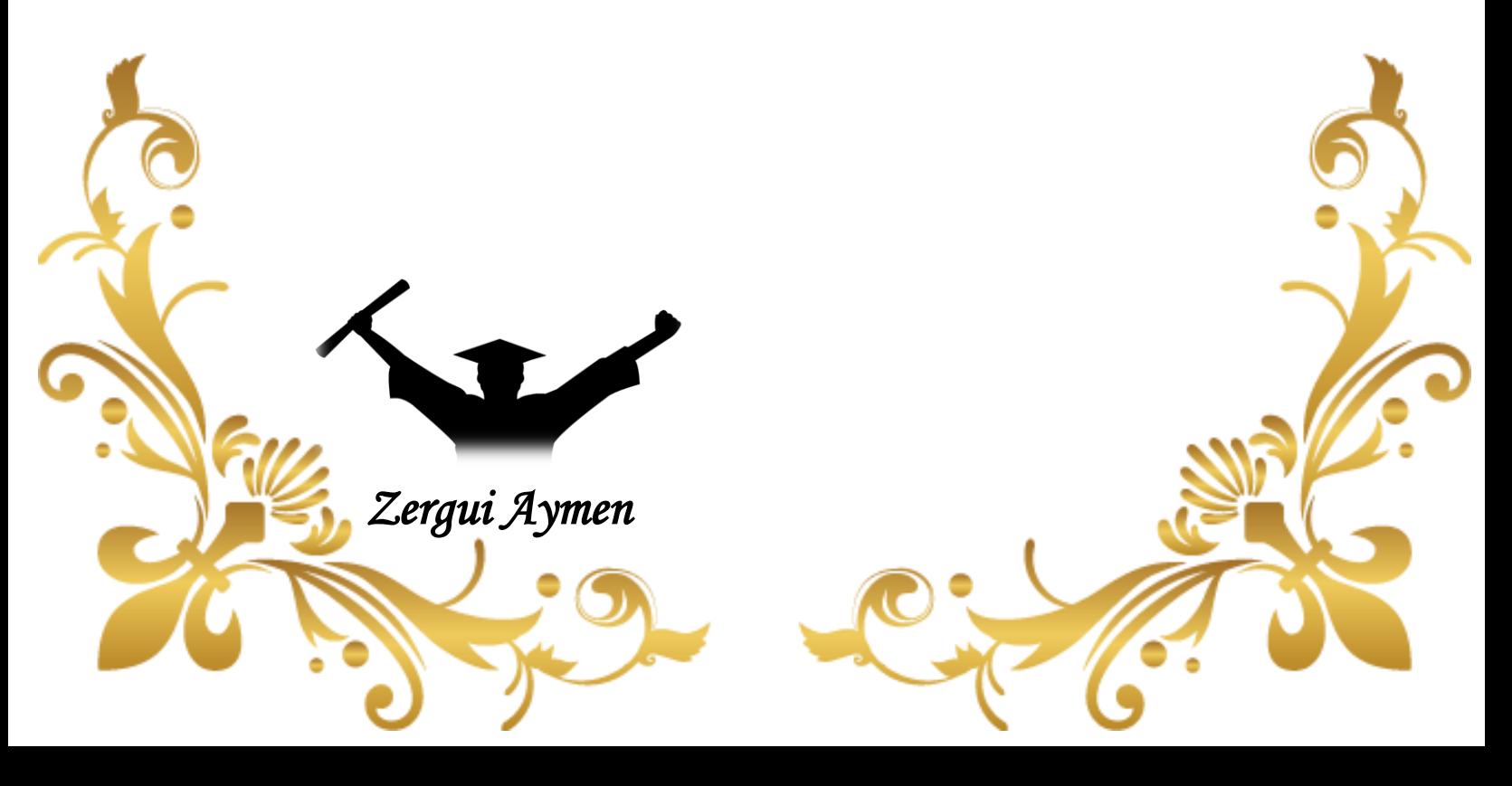

**Je dédie ce travail à la source de tendresse que sont mes très chers parents. Tout en étant convaincue que mon succès est une récompense pour tous leurs sacrifices, qu'ils trouvent ici l'expression de ma plus profonde gratitude.**

*Dédicace*

**À ma sœur.**

**À mon frère Anis.**

**À mes grands-parents, et toute la famille chelali et lammari .**

**À mes meilleurs amis, mahdi , ihab…**

**À mes camarades les étudiants de l'électronique.**

**À tous ceux que je connais de près ou de loin.**

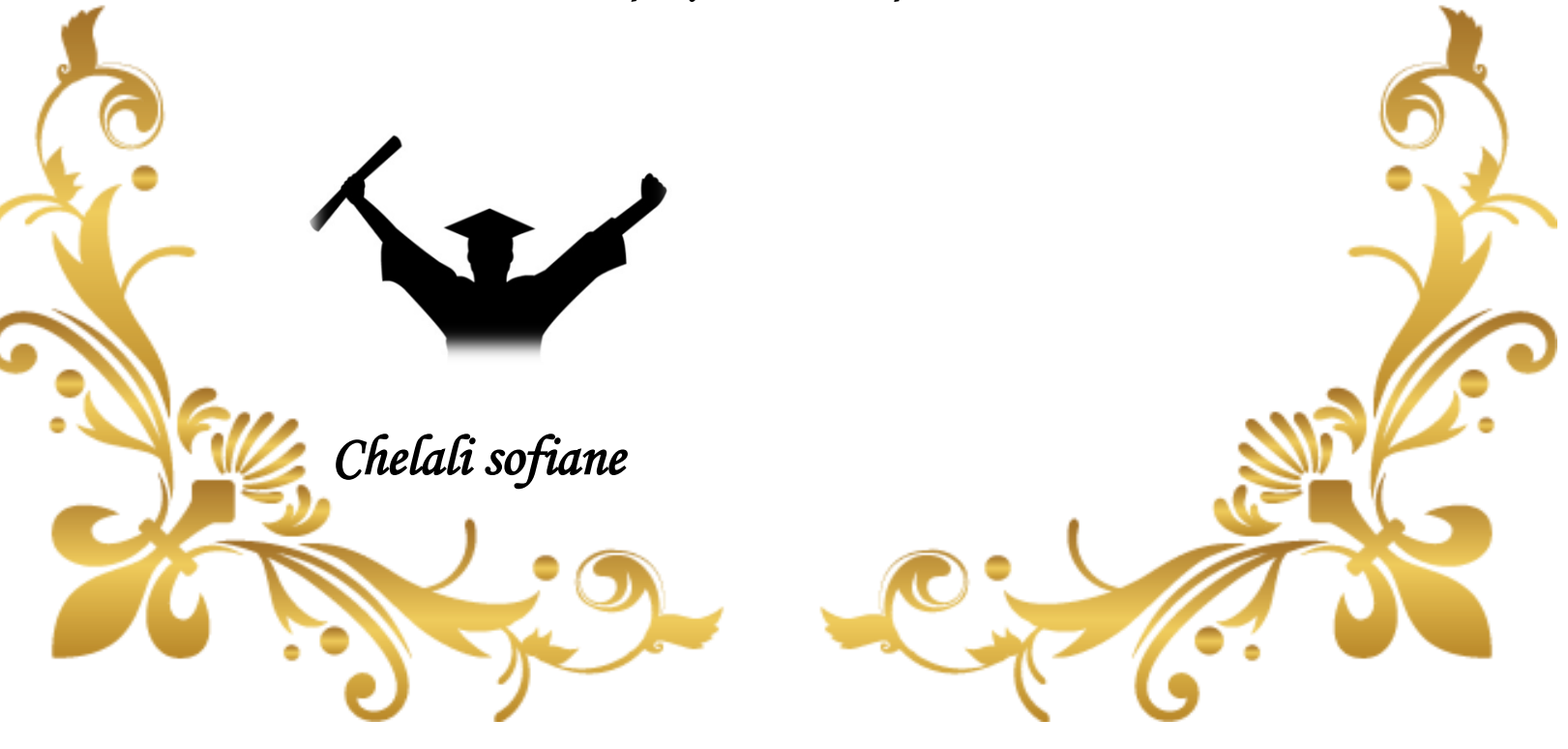

#### **Résumé**

L'objectif de ce travail de Master est l'analyse d'une antenne micro ruban type dipôle avec un substrat diélectrique en ferrite sous forme d'une lame dans une cavité rectangulaire, Cette conception principalement dépendante que nous insérer dans la configuration de la lame.

Le but principal de notre projet est l'étude des matériaux dispersifs lorentziens s en deux bande large et étroite et leur effets a les paramètres S11 (coefficient de réflexion).

Les résultats obtenus à travers analyse par logiciel MATLAB et simulation par ANSYS HFSS.

#### **Abstract**

The objective of this Master's work is the analysis of a dipole type microstrip antenna with a dielectric ferrite substrate in the form of a blade in a rectangular cavity, this mainly dependent design that we insert into the blade configuration.

The main goal of our project is the study of Lorentz dispersive materials in two band wide and narrow, and their effects on S11 parameters (reflection coefficient).

The results obtained through MATLAB software analysis and simulation by ANSYS HFSS.

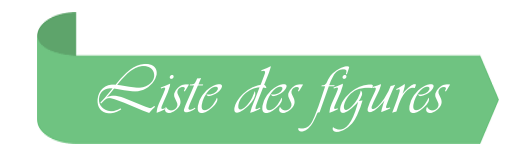

## *Chapitre I* Antennes imprimées

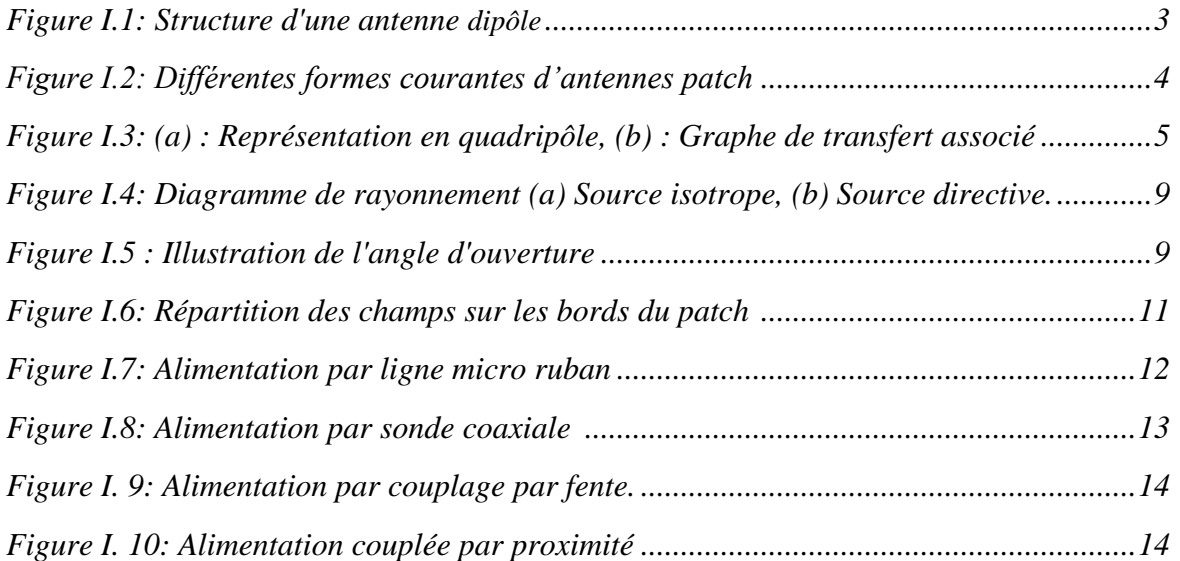

## *Chapitre III* Résultat et discussion

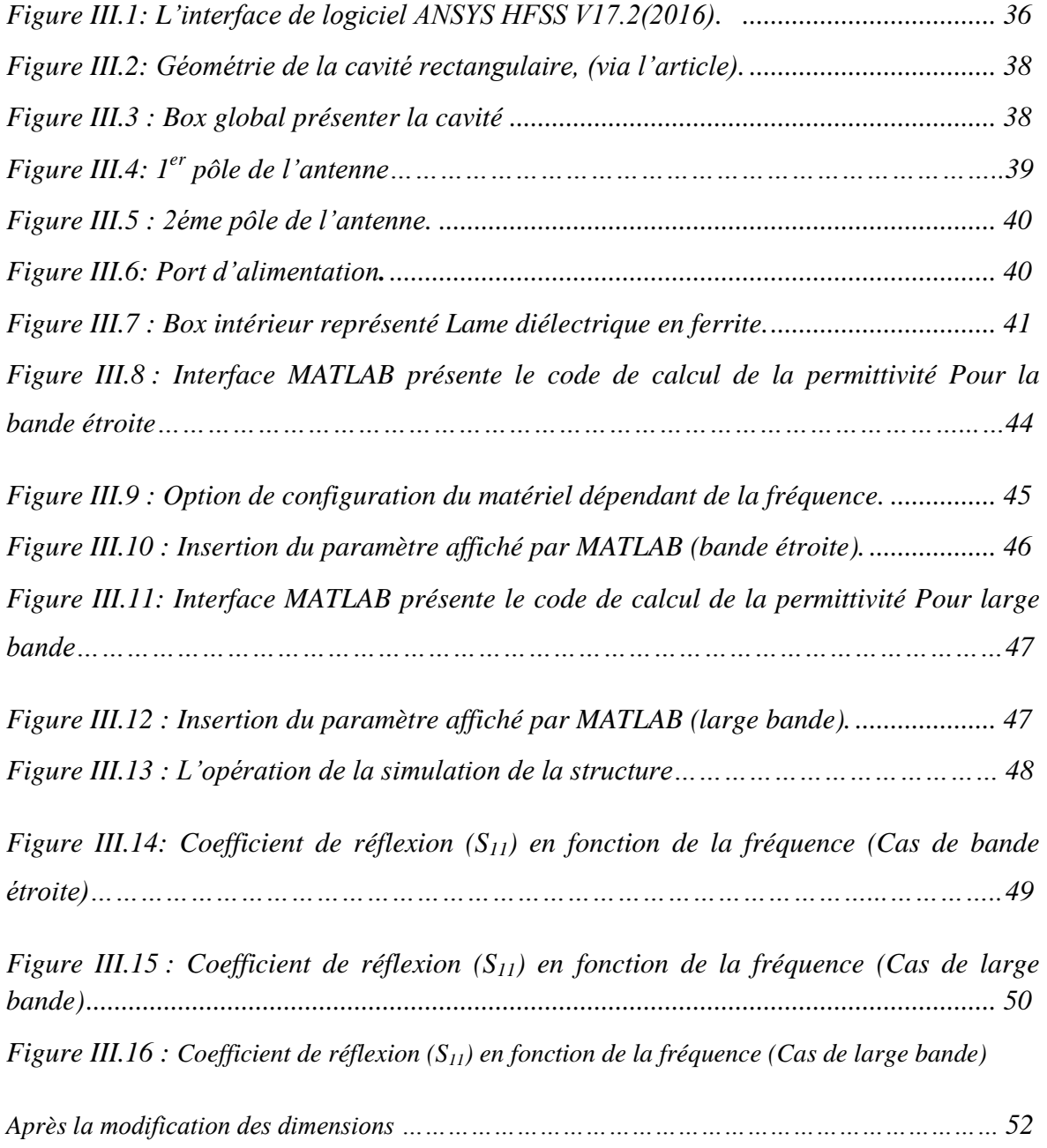

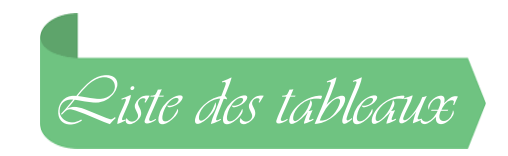

## *Chapitre I* Antennes imprimées

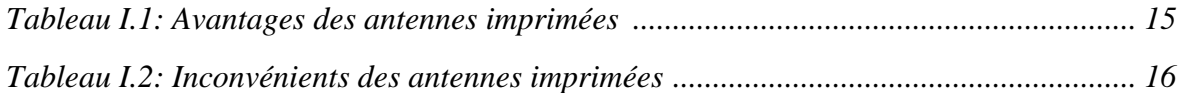

## *Chapitre III* Résultat de Simulation et discussion

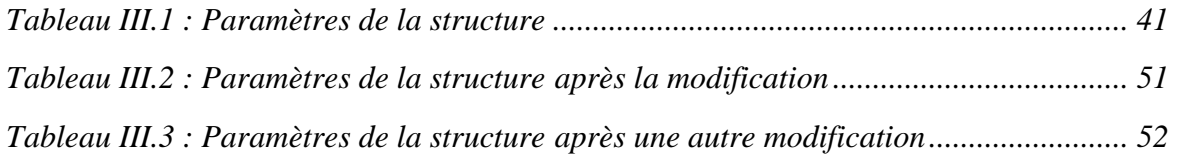

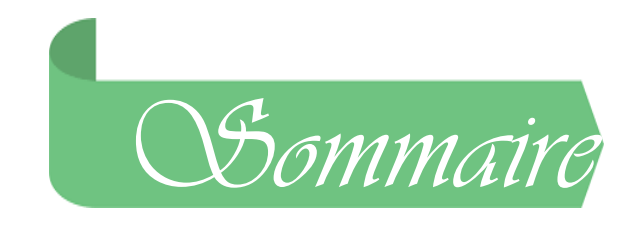

### 

## Chapitre I

## Antennes imprimées

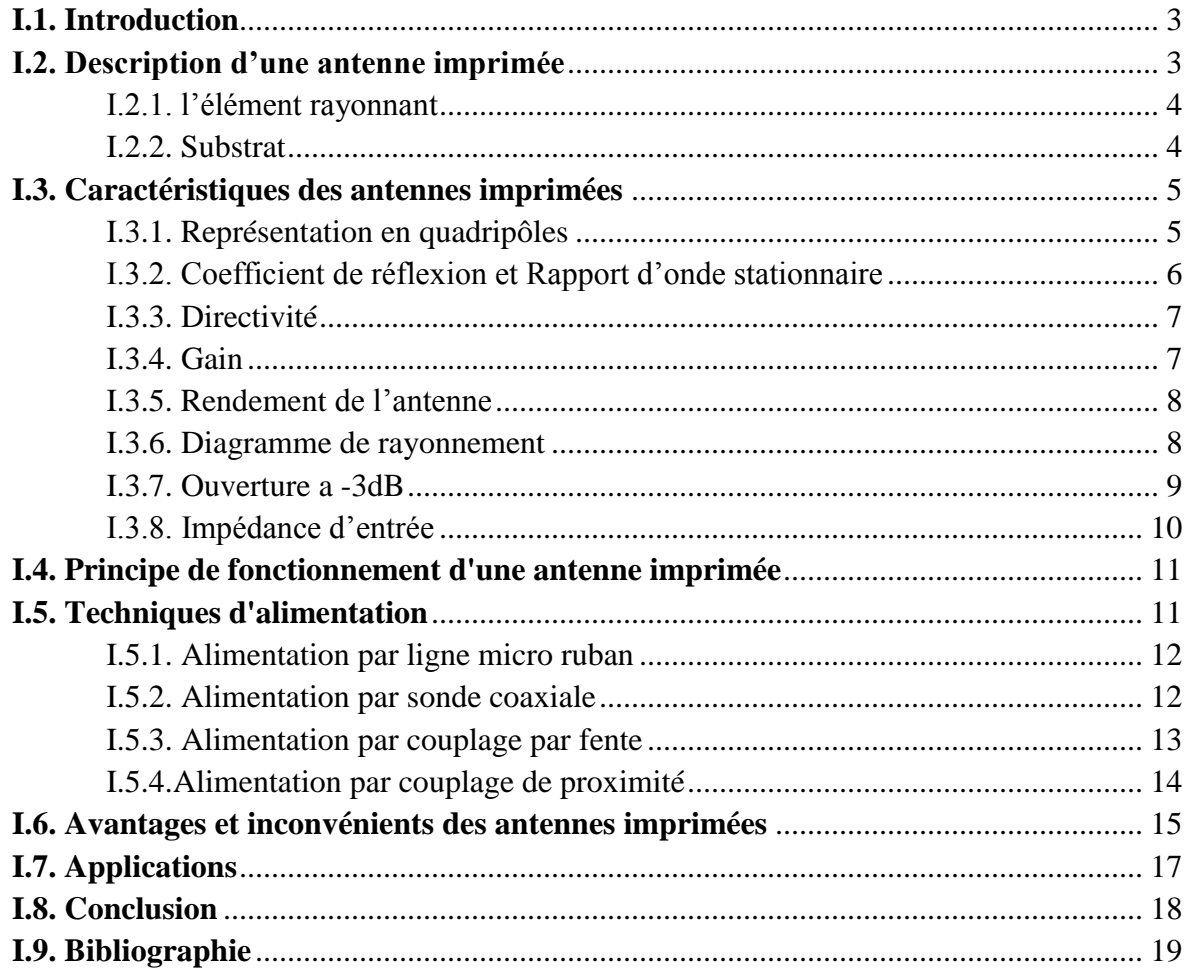

## *Chapitre II*

## Modélisation des matériaux dispersifs lorentziens

dans la méthode des différences temporelles dans le domaine temporel

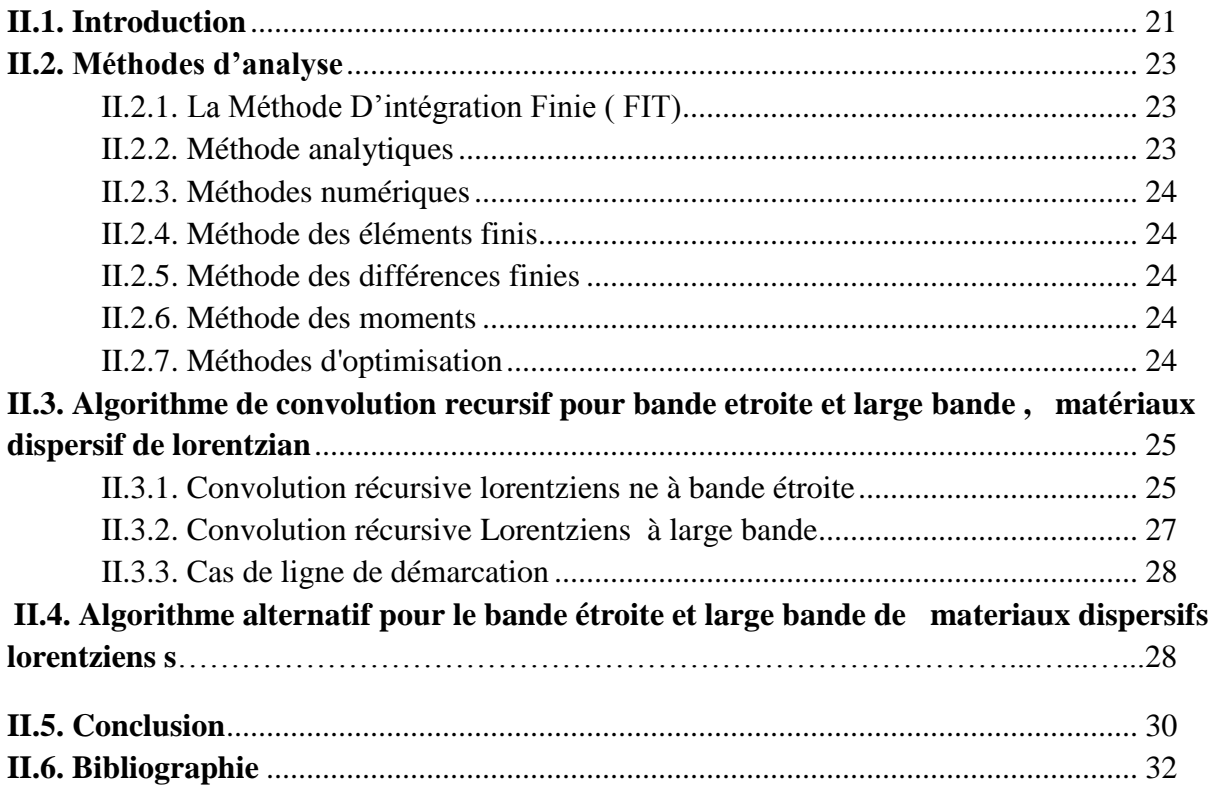

# *Chapitre III*<br>Résultat et discussion

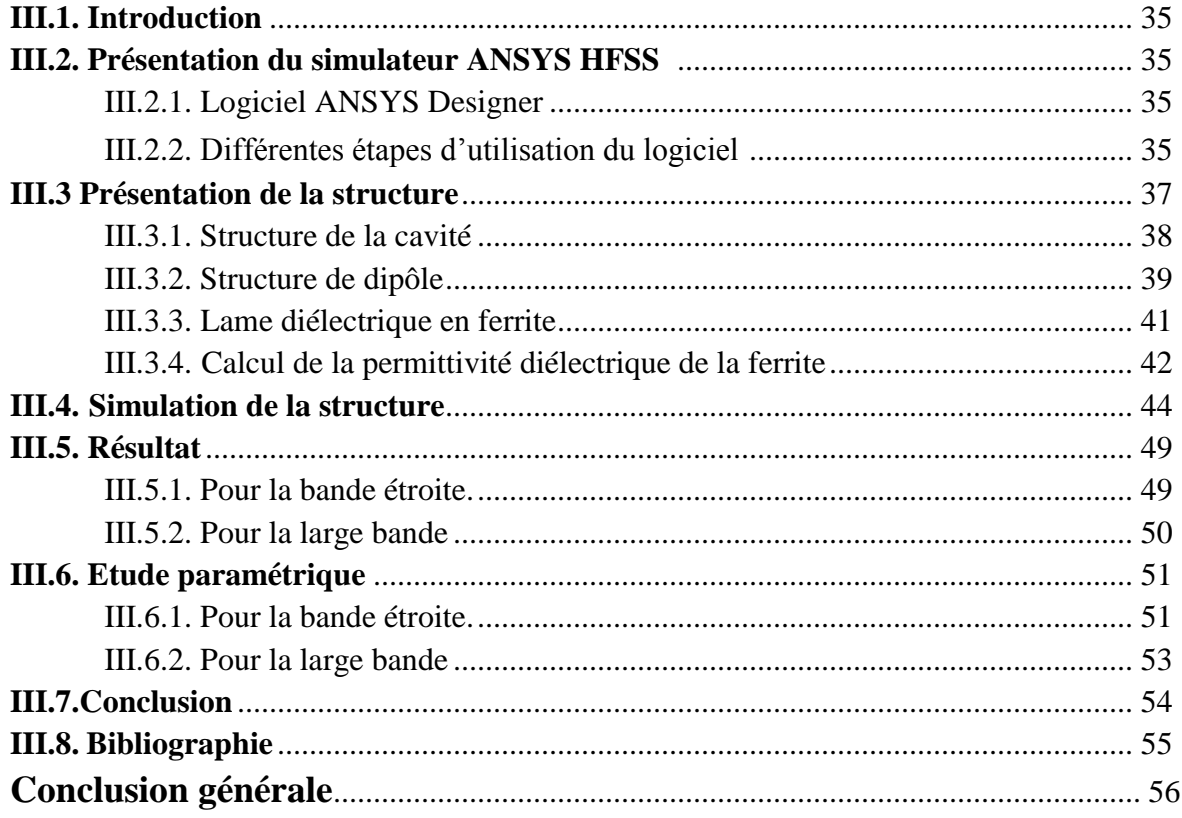

*Introduction générale*

#### *Introduction générale*

Le domaine des télécommunications a connu un progrès technologique remarquable au cours de ces dernières années grâce à aux exigences de la population et de l'industrie. Parmi les applications de ce domaine qui ont attiré plus d'attentions- sont les antennes. Elles sont des éléments indispensables pour assurer une opération d'émission ou de réception des ondes électromagnétiques dans l'atmosphère terrestre ou dans l'espace. Elles sont présentes dans tous les systèmes de communication sans fil [8].

Les antennes faisant partie intégrante des systèmes de communications doivent ainsi, à cause de ces applications liées aux nouvelles technologies, posséder de larges bandes passantes (pour assurer le haut débit) et des gains élevés pour permettre des communications longues portées. Par conséquent, plus le gain est grand, moins le générateur doit fournir de puissance à l'entrée du dispositif [13]. Pour atteindre de tels objectifs plusieurs types d'antennes se dégagent : les paraboles, les lentilles, les antennes à bande interdite photonique et les réseaux d'antennes imprimées.

Les antennes imprimées ont évolué comme une activité innovatrice majeure dans le domaine des antennes. Jusqu'au début des années 1990 les technologies microrubans étaient employées spécialement pour les applications militaires. Depuis, on constate un changement rapide vers les applications commerciales. Un grand nombre de produits destinés aux technologies sans fil sont apparus sur le marché. Les antennes imprimées ont quelques particularités qui les rendent idéales pour plusieurs applications commerciales. Basées sur la technologie des circuits imprimés, elles sont très peu dispendieuses. La production en grande quantité est facile. Leur profil plat leur permet d'être montées dans le même boîtier que le produit qu'elles servent. Souvent elles peuvent être intégrées sur la plaque qui contient le circuit radiofréquence ou micro-onde [13].

Cependant, ces antennes présentent certaines limitations comme une faible bande passante, un gain moyen, et une limitation des puissances transmises, à quelques dizaines de watts. L'association en réseau de plusieurs éléments rayonnants permet de compenser ces limitations et d'améliorer leurs performances.

 Dans cette étude, un nouvel algorithme basé sur la méthode récursive La convolution est proposée pour la modélisation FDTD de Lorentziens médias, Les auteurs ont proposé deux projets différents et algorithmes indépendants pour la modélisation matériaux dispersifs

1

lorentziens s â bande étroite à large bande, connus sous le nom de convolution récursive de Lorentziens à bande étroite et à large bande algorithmes, respectivement.

Le but essentiel dans notre projet est d'essayer de concevoir et simuler une antenne dipôle dans une cavité puis étudier le coefficient de réflexion en utilisant un logiciel électromagnétique 3D HFSS (High Frequency Software Simulation).

Ce travail se compose de trois chapitres :

Le premier chapitre, est consacré des généralités sur les antennes imprimées concernant leur description, principe de fonctionnement et les différentes techniques d'alimentation. Et aussi il évoque les différentes caractéristiques ainsi que les avantages et les inconvénients de ces antennes.

Dans le deuxième chapitre on va voir Modélisation des matériaux dispersifs lorentziens

dans la méthode des différences temporelles dans le domaine temporel , un nouvel algorithme basé sur la méthode récursive La convolution est proposée pour la modélisation FDTD de Lorentziens médias

Le troisième chapitre est consacré aux résultats de simulation obtenus par exploitation du simulateur HFSS. Les résultats concernent une antenne : dipôle et une lame diélectrique en ferrite, L'antenne dipôle est verticale, à l'intérieur d'une cavité rectangulaire et en présence de la lame diélectrique en ferrite, On termine par une conclusion générale.

2

*Chapitre I*

Antennes imprimées

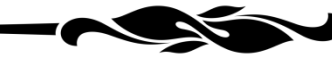

- I.1. Introduction
- I.2. Description d'une antenne imprimée
- I.3. Caractéristiques des antennes imprimées
- I.4. Principe de fonctionnement d'une antenne imprimée
- I.5. Techniques d'alimentation
- I.6. Avantages et inconvénients des antennes imprimées
- I.7. Applications
- I.8. Conclusion
- I.9. Bibliographie

#### **Chapitre I : Les antennes imprimées**

#### **I.1. Introduction**

Les développements des télécommunications spatiales, les contrôles et les commandes à distance, ont fait apparaitre la nécessite croissante de réaliser des dispositifs micro-ondes peu couteux et peu encombrants, faisant appel à une technologie simple et économique. Les systèmes micro-ondes à structure micro ruban ont été à l'origine du développement des antennes imprimées (antennes plaquées ou antennes patch).

Actuellement, la course à l'innovation concernant les systèmes de communication entraîne des études poussées dans le domaine des antennes.

Dans ce chapitre nous présentons la géométrie d'une antenne imprimée : sa structure de base...etc. En présentant leurs caractéristiques, avantages, inconvénients ainsi que leurs types de l'alimentation. Enfin, nous citrons leurs domaines d'utilisation (applications).

#### **I.2. Description d'une antenne micro-ruban de type dipôle**

 L'antenne dipôle, créée par Heinrich Rudolph Hertz vers 1886, est une antenne qui peut être connectée à un simple fil, avec un élément à commande centrale pour émettre ou recevoir de l'énergie radiofréquence. Ces antennes sont les antennes pratiques les plus simples d'un point de vue théorique ; l'amplitude actuelle du centre à zéro aux extrémités

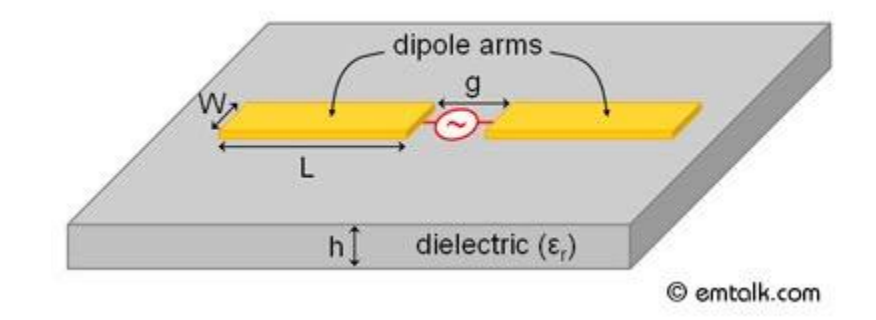

**Figure I.1:** Structure d'une antenne dipôle

#### **I.2.1. L'élément rayonnant**

Les formes des éléments rayonnants les plus souvent utilisées sont : le carré, le rectangle, le disque et le triangle. Ces formes sont les plus courantes car elles présentent une grande facilité d'analyse et de fabrication, mais également un diagramme de rayonnement très intéressant. La figure suivante montre ces différentes formes.

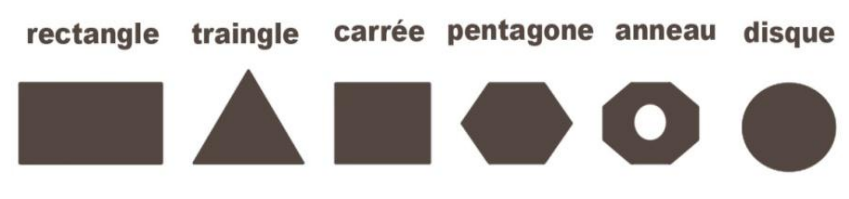

**Figure I.2:** Différentes formes courantes d'antennes patch

Les matériaux peuvent être classes suivant leur susceptibilité et leurs variations en fonction de différents facteurs physiques. Lors du passage de l'onde dans l'antenne, le conducteur de l'élément rayonnant s'échauffe et la chaleur est alors dissipée par effet Joule. Pour un métal normal (cuivre), l'impédance de surface est définie comme le rapport des composantes parallèles des champs électrique et magnétique [1].

#### **I.2.2. Substrat**

Les substrats sont des matériaux diélectriques, leurs propriétés électromagnétiques sont caractérisées essentiellement par trois grandeurs physiques: conductivité, constante diélectrique relative et l'angle de perte. Les substrats exploités dans la conception des antennes imprimées sont nombreux et doivent être compatibles avec le matériau de l'élément rayonnant.

La permittivité relative du substrat varie de 1 à 12. Parfois, il est préférable d'utiliser des substrats diélectriques de grande épaisseur et de basse permittivité dans le but d'avoir une grande efficacité et une bande passante large. Mais dans ce cas, les pertes par onde de surface augmentent et l'antenne devient de plus en plus encombrante [1,2]. Au contraire, l'utilisation de minces substrats de permittivités élevées est conseillée pour les circuits micro-ondes permettant la minimisation des ondes de surfaces et des radiations non désirées. Toutefois, l'efficacité et la bande passante diminuent à cause de la grande perte dans le substrat [1,2].

#### **I.3. Caractéristiques des antennes imprimées**

Les caractéristiques des antennes sont utiles pour le dimensionnement des systèmes d'émission/réception. Ces derniers sont essentiellement lies à la forme du rayonnement dans l'espace. Le fonctionnement normal d'une antenne est d'émettre ou de recevoir le rayonnement à grande distance.

De nombreux paramètres sont utilisés pour décrire les caractéristiques et les performances des antennes tels que le coefficient de réflexion, la directivité, le gain, le rendement, ainsi que les diagrammes de rayonnement 2D et 3D...etc [3].

Alors la performance d'une antenne peut être évaluée à partir de ses paramètres qui sont présentées ci-dessous.

#### **I.3.1. Représentation en quadripôles**

Le schéma ci-dessous montre la représentation d'une antenne en quadripôle et définit par les paramètres S, en présence des ondes de puissance (a1, a2, b1 et b2).

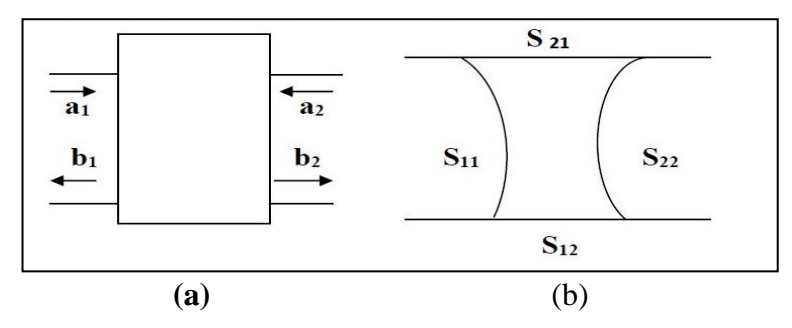

**Figure I.3**: (a) : Représentation en quadripôle, (b) : Graphe de transfert associé

On a les relations suivantes :

$$
\begin{bmatrix} \boldsymbol{b}_1 \\ \boldsymbol{b}_2 \end{bmatrix} = \begin{bmatrix} \boldsymbol{S}_{11} & \boldsymbol{S}_{12} \\ \boldsymbol{S}_{21} & \boldsymbol{S}_{22} \end{bmatrix} \begin{bmatrix} \boldsymbol{a}_1 \\ \boldsymbol{a}_2 \end{bmatrix} \tag{1}
$$

Où:

$$
b_1 = S_{11}.a_1 + S_{12}.a_2b_1 = S_{11}.a_1 + S_{12}.a_2
$$
 (2)

Les Paramètres  $S_{ij}$  de la matrice sont appelés (Paramètres S) [4].

 $S_{11}$  est le coefficient correspondant à la réflexion en entrée des quadripôles lorsque  $a_2 = 0$ .

- $\triangleright$  S<sub>12</sub> est un coefficient représentant la transmission de la puissance entrant en sortie vers l'entrée lorsque  $a_1 = 0$ .
- $\triangleright$  Les coefficients S<sub>21</sub> et S<sub>22</sub> désignent respectivement le gain du quadripôle lorsque  $a_2 = 0$  et la réflexion en sortie du quadripôle lorsque  $a_1 = 0$ .

#### **I.3.2. Coefficient de réflexion et Rapport d'onde stationnaire**

Le coefficient de réflexion d'une antenne représente le rapport des amplitudes des ondes incidentes et les ondes réfléchies.

Pour une antenne d'impédance  $Z_{ant}$ , reliée à la source par une ligne d'impédance caractéristique  $Z_c$ , le coefficient de réflexion peut être défini comme suite :

$$
S_{11} = \Gamma = \frac{Z_{\text{ant}} - Z_0}{Z_{\text{ant}} + Z_0} \tag{3}
$$

Où  $Z_0$ est l'impédance de normalisation généralement égale à 50  $\Omega$ .

Le module du coefficient de réflexion est souvent exprimé en décibel (dB) et est noté  $|S_{11}|$ et se définit comme suit :

$$
|S_{11}|_{dB} = 20log(S_{11})
$$
 (4)

Le coefficient de réflexion permet de connaitre la qualité d'adaptation d'une antenne. En effet, plus son module tend vers l'infini négativement, plus l'antenne est adaptée. Souvent, la fréquence de résonance d'une antenne est celle où le coefficient de réflexion est minimal [5].

Dans la pratique, l'adaptation est caractérisée par le module du coefficient de réflexion ou, le plus souvent, par le "Rapport d'Onde Stationnaire" (R.O.S.) [3].

Lorsque l'adaptation n'est pas parfaite, la partie de l'onde réfléchie se superpose à l'onde incidente pour ne former qu'une seule onde, appelée onde stationnaire. Il se définit comme le rapport des valeurs maximales et minimales de l'amplitude de l'onde stationnaire. Le ROS ou VSWR (Voltage Standing Wave Ratio) peut également s'exprimer à partir du coefficient de réflexion que nous venons de définir à travers l'expression [6]:

$$
ROS = \frac{1+|r|}{1-|r|} \tag{5}
$$

Le terme de TOS (Taux d'Ondes Stationnaires) peut être utilisé à la place de ROS [3].

#### **I.3.3. Directivité**

La directivité  $(\theta, \varphi)$  d'une antenne dans une direction  $(\theta, \varphi)$  est le rapport entre la puissance rayonnée dans une direction donnée  $(\theta, \varphi)$  et la puissance que rayonnerait une antenne isotrope [7].

$$
D(\theta, \varphi) = 4\pi \frac{P(\theta, \varphi)}{P_R}
$$
 (6)

Où :  $(\theta, \varphi)$ : La puissance rayonnée par unité d'angle solide  $(\theta, \varphi)$ .

P<sub>R</sub>: La puissance totale rayonnée.

La directivité indique dans quelles directions la densité de puissance est meilleure ou moins bonne que celle de l'antenne isotrope [8].

#### **I.3.4. Gain**

Le gain d'une antenne dans une direction peut être exprimé par le rapport de la puissance rayonnée dans une direction par la puissance absorbée par une antenne isotrope. Dans une antenne, la puissance d'alimentation n'est pas nécessairement rayonnée en totalité, du faite des pertes intrinsèques dans les matériaux constituant l'antenne. Par conséquent, si on remplace par  $P_A$  dans la relation Equ(I.6) on obtient une quantité  $G(\theta,\varphi)$  appelée gain dans la direction ( $\theta$ , φ), tel que [9]:

$$
G(\theta, \varphi) = 4\pi \frac{P(\theta, \varphi)}{P_A} \tag{7}
$$

Avec  $P_R = P_A \cdot \eta$ . Généralement le gain est exprimé en dB :

$$
G_{dB}(\theta,\varphi)=10log\left(4\pi\frac{P(\theta,\varphi)}{P_A}\right) \tag{8}
$$

 $O\mathfrak{u}: P_A$ : La puissance d'alimentation d'une antenne.

La relation entre le gain et la directivité d'une antenne est donnée par l'équation suivante [8] :

$$
G(\theta, \varphi) = \eta D(\theta, \varphi) \tag{9}
$$

 $O\hat{u}$ :  $\eta$ : Le rendement.

#### **I.3.5. Rendement de l'antenne**

Soit P<sub>A</sub> la puissance d'alimentation d'une antenne. Cette puissance est transformée en une puissance rayonnée P<sub>R</sub>. Dans le sens de l'émission, la puissance rayonnée est inférieure à la puissance d'alimentation. L'antenne est un transformateur imparfait. Il y a des pertes lors de la transformation d'énergie, comme dans tout système. L'efficacité de l'antenne est définie [10] :

$$
\eta = \frac{P_R}{P_A} \tag{10}
$$

Elle permet de mesurer le taux de transformation. C'est un rendement au sens thermodynamique du terme :  $\eta \leq 1$ 

#### **I.3.6. Diagramme de rayonnement**

Le diagramme de rayonnement est la représentation graphique en 2D ou 3D de la distribution de puissance ou de l'intensité de champ rayonné (capté) par l'antenne en fonction des coordonnées spatiales. Il change d'une antenne à une autre, il peut être omnidirectionnel comme dans le cas d'une antenne isotrope qui rayonne de façon identique dans toutes les directions (figure I.4.a) ou directif, comme dans le cas d'une antenne sectoriel, où l'énergie rayonnée est répartie inégalement dans l'espace, certaines directions étant privilégiées : l'antenne présente alors des lobes de rayonnement principales et secondaires (figure I.4.b) [9].

$$
P(\theta, \varphi) = \frac{Pa}{4\pi} \tag{11}
$$

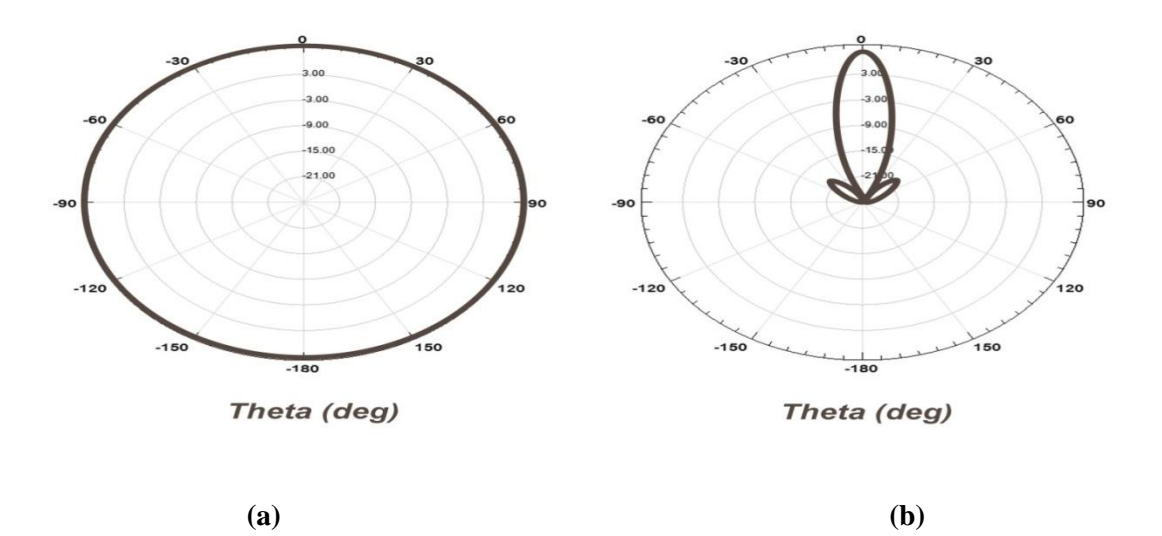

**Figure I.4:** Diagramme de rayonnement (a) Source isotrope, (b) Source directive.

La fonction caractéristique de rayonnement  $f(\theta, \varphi)$  de l'antenne permet d'avoir une vision globale du rayonnement. Elle est définie comme étant le rapport de la puissance transmise dans une direction donnée  $P(\theta, \varphi)$  à la puissance  $P_{max}$  de la direction où le rayonnement est maximal [11].

#### **I.3.7. Ouverture a -3dB**

Si  $G_m$  est le gain maximal d'une antenne donnée dans un plan bien déterminé, alors son ouverture dans ce plan est l'angle qui se trouve entre deux directions de ce plan ayant la moitié du gain maximal (gain à -3 dB), soit  $G_m/2$ , C'est donc une séparation angulaire correspondant à une atténuation de 3dB sur le diagramme de rayonnement de la figure I.5. Comme le montre la figure, l'angle d'ouverture est défini dans un plan qu'il convient de préciser.

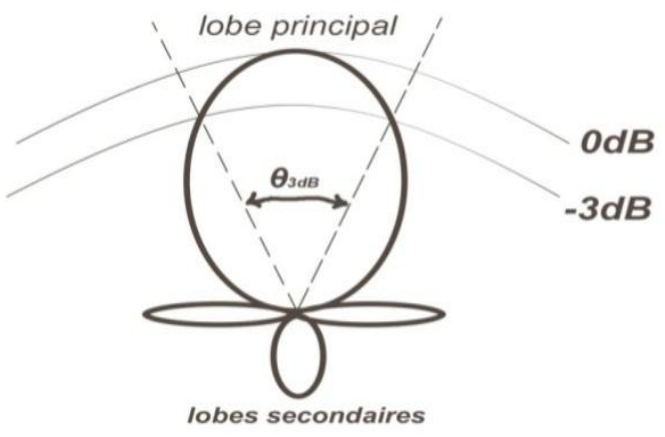

**Figure I.5 :** Illustration de l'angle d'ouverture

- **Un lobe principal :** C'est le lobe de rayonnement contenant le maximum d'énergie et la direction du maximum de rayonnement.
- **Des lobes secondaires :** Tous les autres lobes sont appelés lobes secondaires. Ils représentent le rayonnement de l'antenne dans les directions indésirables.
- **Un lobe arrière (rayonnement arrière) :** C'est le lobe secondaire présent dans la direction opposée à 180° du lobe principal.

Dans la plupart des systèmes antennaires, les lobes secondaires sont indésirables. Une bonne conception d'antenne doit permettre de minimiser les lobes secondaires.

Cette donnée ne s'applique généralement qu'aux antennes directives présentant un lobe principal de rayonnement. L'angle d'ouverture est une donnée importante pour les antennes très directives utilisées dans des liaisons point à point ou alors dans la mise en œuvre d'antennes sectorielles au niveau des stations de base des réseaux de téléphonie sans fil [6].

#### **I.3.8. Impédance d'entrée**

L'impédance d'entrée d'une antenne est définie comme le rapport entre la tension et le courant aux terminaux de l'antenne ou comme le rapport entre les composantes appropriées des champs électriques et magnétiques. L'expression de l'impédance d'entrée d'une antenne  $Z_{ant}$  se décompose en une partie réelle  $R_{ant}$  et une partie imaginaire  $X_{ant}$  et s'écrit comme suit :

$$
Z_{ant} = R_{ant} + jX_{ant}
$$
 (12)

 $O\`u$  :  $Z_{ant}$  : Impédance caractéristique de la ligne d'alimentation.

La partie réelle de l'impédance d'entrée regroupe la résistance de rayonnement  $R_{ray}$ et la résistance de perte  $R_{pertes}$ comme exprimées dans (12). La résistance de rayonnement correspond à l'énergie rayonnée par l'antenne alors que la résistance de perte correspond aux pertes de conduction, aux pertes diélectriques et aux pertes d'onde de surface de l'antenne.

$$
R_{ant} = R_{ray} + R_{pertes}
$$
 (13)

#### **I.4. Principe de fonctionnement d'une antenne imprimée**

Dans son fonctionnement original, le comportement de l'antenne est contrôlé à l'aide d'une source de courant connectée entre le patch (l'élément rayonnant) et le plan de masse, ce qui va provoquer l'apparition et la distribution de charges qui s'établit au-dessus et en dessous de l'élément, entre le plan de masse et le substrat.

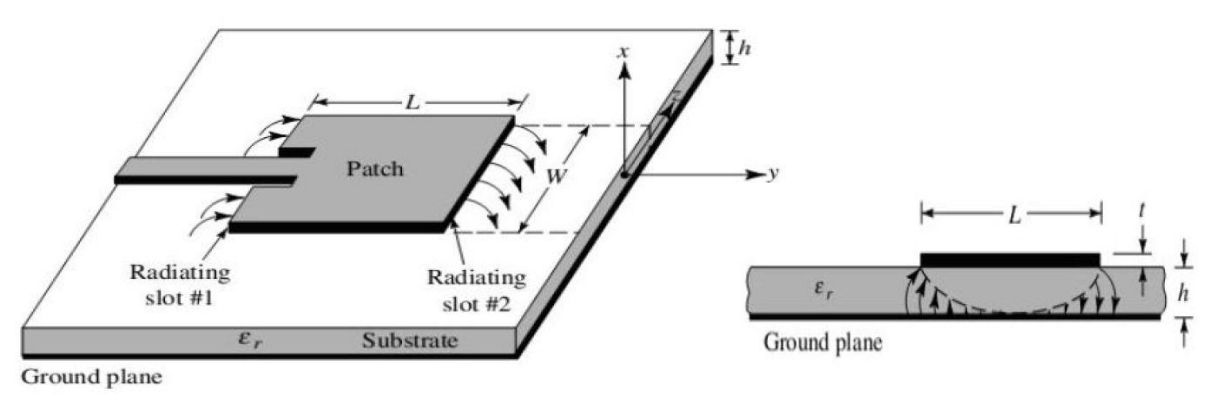

**Figure I.6**: Répartition des champs sur les bords du patch [5].

Le champ présent entre les bords du patch et le plan de masse va déborder et contribuer à générer le champ électromagnétique rayonné [3].

#### **I.5. Techniques d'alimentation**

L'excitation est un point très important dans l'étude des antennes imprimées. En effet, l'énergie est fournie à l'élément rayonnant d'une manière où on peut influer directement sur son rayonnement et modifier ses performances. L'alimentation de l'antenne dépend de la manière dont l'antenne est intégrée dans le dispositif [12].

Il existe plusieurs techniques pour l'alimentation des antennes micro ruban, Ces techniques peuvent être soit par contact direct soit par couplage, les plus communément utilisées sont l'alimentation par ligne micro ruban, par sonde coaxiale, par couplage de proximité ou par ouverture.

#### **I.5.1. Alimentation par ligne micro ruban**

L'alimentation par ligne micro ruban peut se faire par connexion directe dont le point de jonction est sur l'axe de symétrie de l'élément, ou décalé par rapport à cet axe de symétrie. Si cela permet une meilleure adaptation d'impédance ; dans ce cas l'alimentation axiale avec encoche donne un bon résultat.

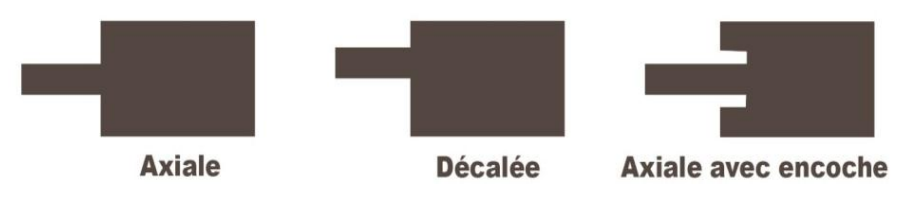

**Figure I.7:** Alimentation par ligne micro ruban

Cette technique est sans doute l'une des moins coûteuses et des plus facilement réalisable du fait que l'élément rayonnant et sa ligne d'alimentation micro ruban sont imprimés sur la même face du substrat, de plus de sa simplicité de réalisation, cette structure engendre une modélisation relativement simple [13].

Ce type d'alimentation présente les limitations suivantes :

- Une bande passante étroite ;
- \* Rayonnement parasite possible du circuit de distribution ;
- $\triangle$  Rayonnement parasite de la distribution ligne aérien.

#### **I.5.2. Alimentation par sonde coaxiale**

L'alimentation des éléments rayonnants peut aussi être effectuée par connexion directe a une ligne coaxiale (figure I.8) dont le conducteur central est connecté en un point situé sur l'axe de symétrie de l'élément, plus ou moins près du bord, afin d'adapter les impédances, le conducteur extérieur est relié au plan de masse [5].

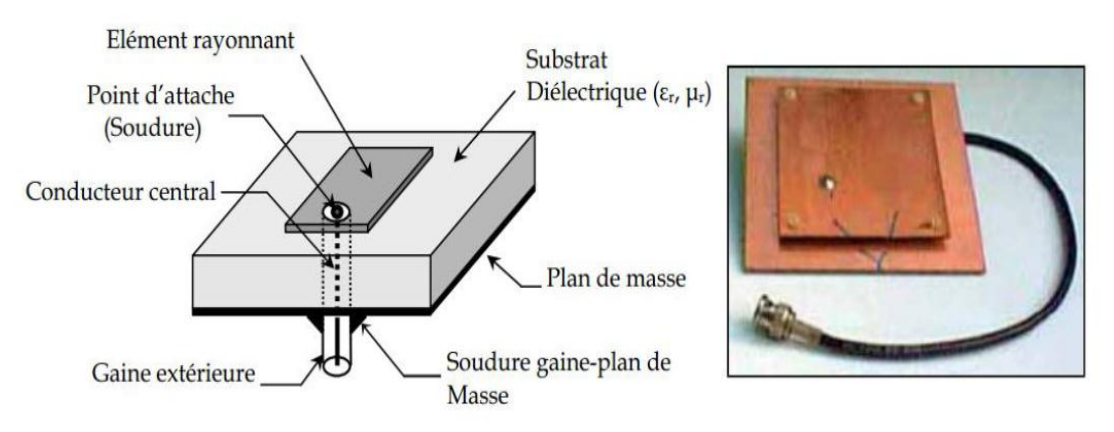

**Figure I.8**: Alimentation par sonde coaxiale [13]

Ce type d'alimentation présente les avantages suivants :

- Pas de pertes par rayonnement de ligne.
- Sélection possible d'un mode privilégié.
- Obtention de l'impédance d'entrée par positionnement de la sonde.
- Prédiction aisée de l'impédance d'entrée pour des substrats faible hauteur.
- Technique de perçage simple jusqu'à 10 GHz.

Parmi les inconvénients de ce type d'alimentation on trouve :

- Rayonnement parasite de la sonde de type mono polaire.
- Technique de perçage et de soudure plus délicate.
- Rapidement cher et compliqué industriellement pour exciter chaque élément d'un réseau à forte directivité.

#### **I.5.3. Alimentation par couplage par fente**

Dans cette technique, un couplage électromagnétique est introduit à travers une petite fente réalisée dans le plan de masse qui sépare deux substrats l'un portant l'élément rayonnant et l'autre la ligne micro ruban, Cette méthode nécessite un positionnement très précis qui n'est pas toujours facile à obtenir dans le cas de structures conformées ou de petites dimensions.

Cette configuration permet une optimisation indépendante entre la ligne d'alimentation et le patch, facile à modéliser et présente un rayonnement parasite modéré [11,14].

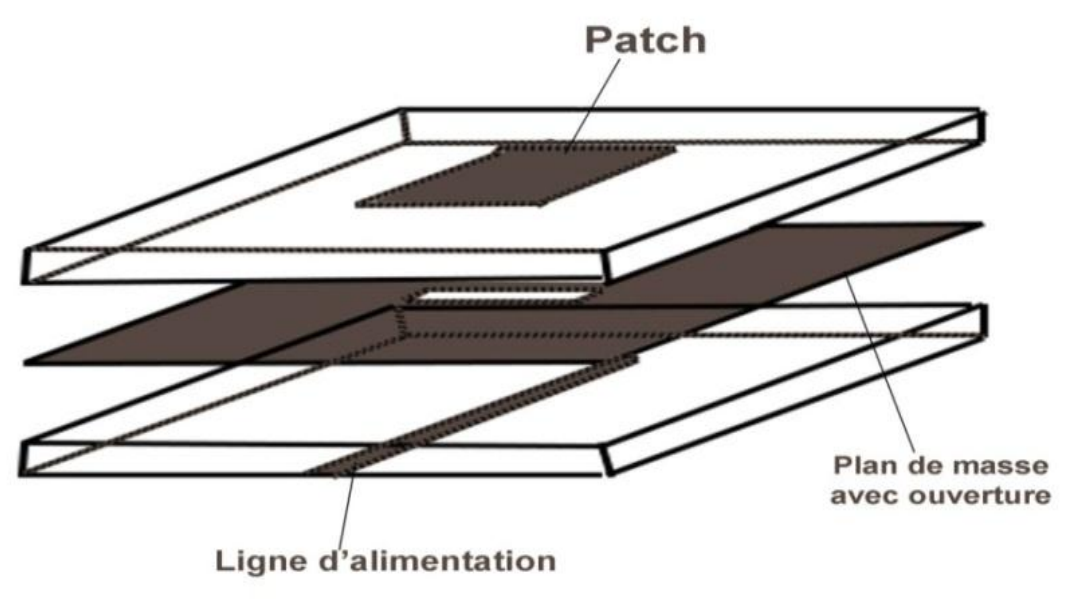

**Figure I.9**: Alimentation par couplage par fente.

#### **I.5.4. Alimentation par couplage de proximité**

Ce type d'alimentation est représenté sur la figure, emploie un substrat de deux couches avec une ligne microbande sur le substrat inférieur se terminant dans un stub ouvert au-dessous du patch, ce qui est imprimé sur le substrat supérieur. L'accouplement de proximité est désigné souvent sous le nom du "couplage électromagnétique". Le patch couplé par proximité a au moins deux degrés de liberté : la longueur du stub d'alimentation et le rapport entre la largeur du patch et celle de la ligne.

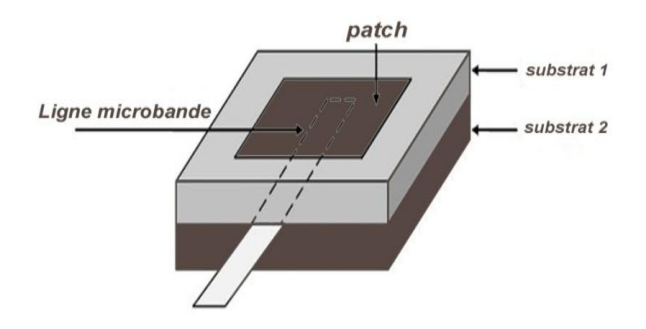

**Figure I.10:** Alimentation couplée par proximité

L'avantage de cette technique d'alimentation réside dans l'affaiblissement du rayonnement parasite et la facilité du couplage, ce dernier peut être optimisé par l'ajustement des dimensions de la ligne. Cependant elle est très difficile à mettre en œuvre [15].

#### **I.6. Avantages et inconvénients des antennes imprimées**

Les antennes imprimées sont devenues de plus en plus populaires grâce à leurs applications qui couvrent un large domaine de fréquence : 100MHz à 100 GHz [16].

Les avantages et certaines observations sont résumés dans le tableau suivant :

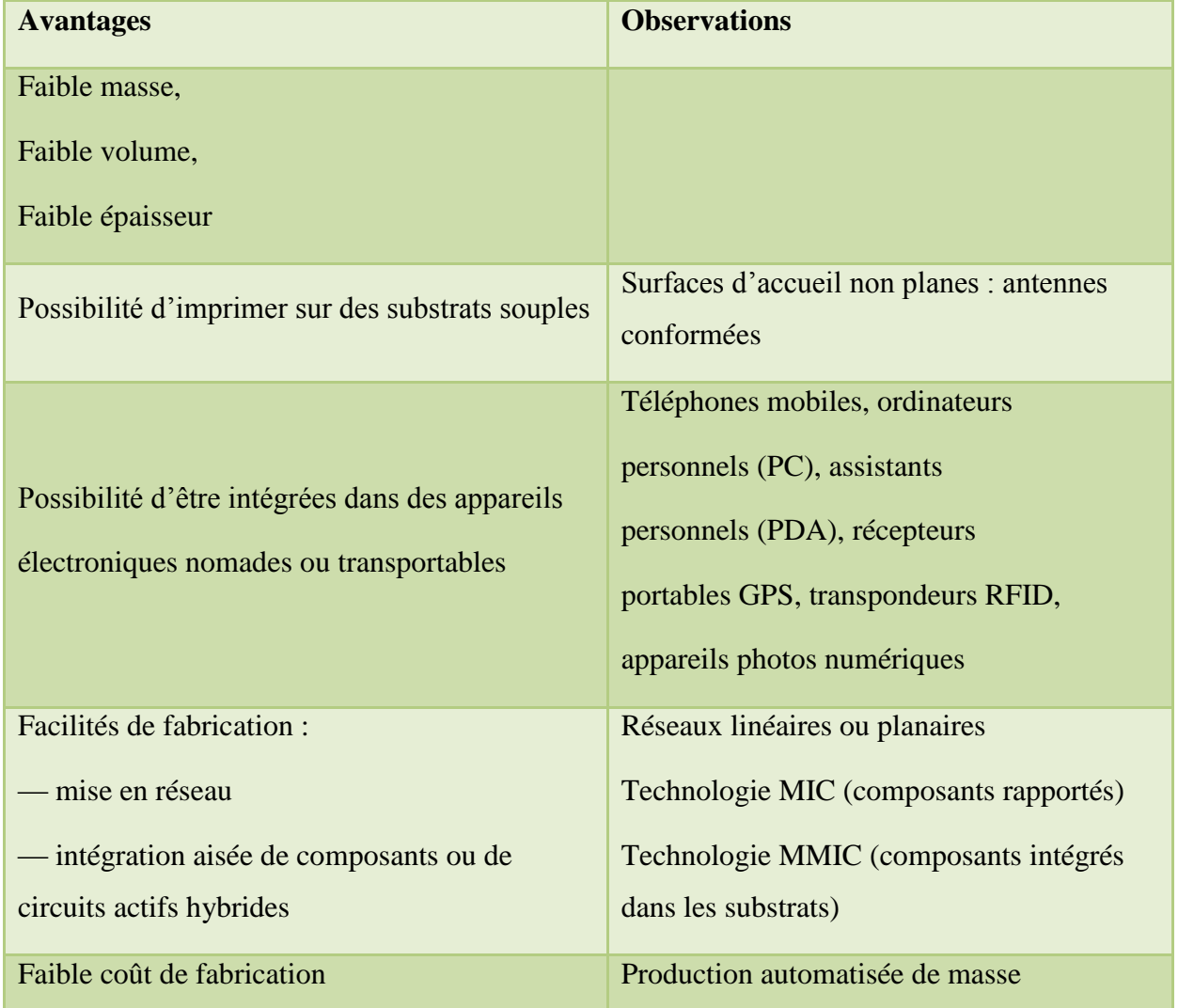

**Tableau I.1**: Avantages des antennes imprimées [17]

Comme les antennes imprimées ont des avantages ; elles ont aussi quelques inconvénients comparés aux antennes micro-ondes classiques (Tableau I.2).

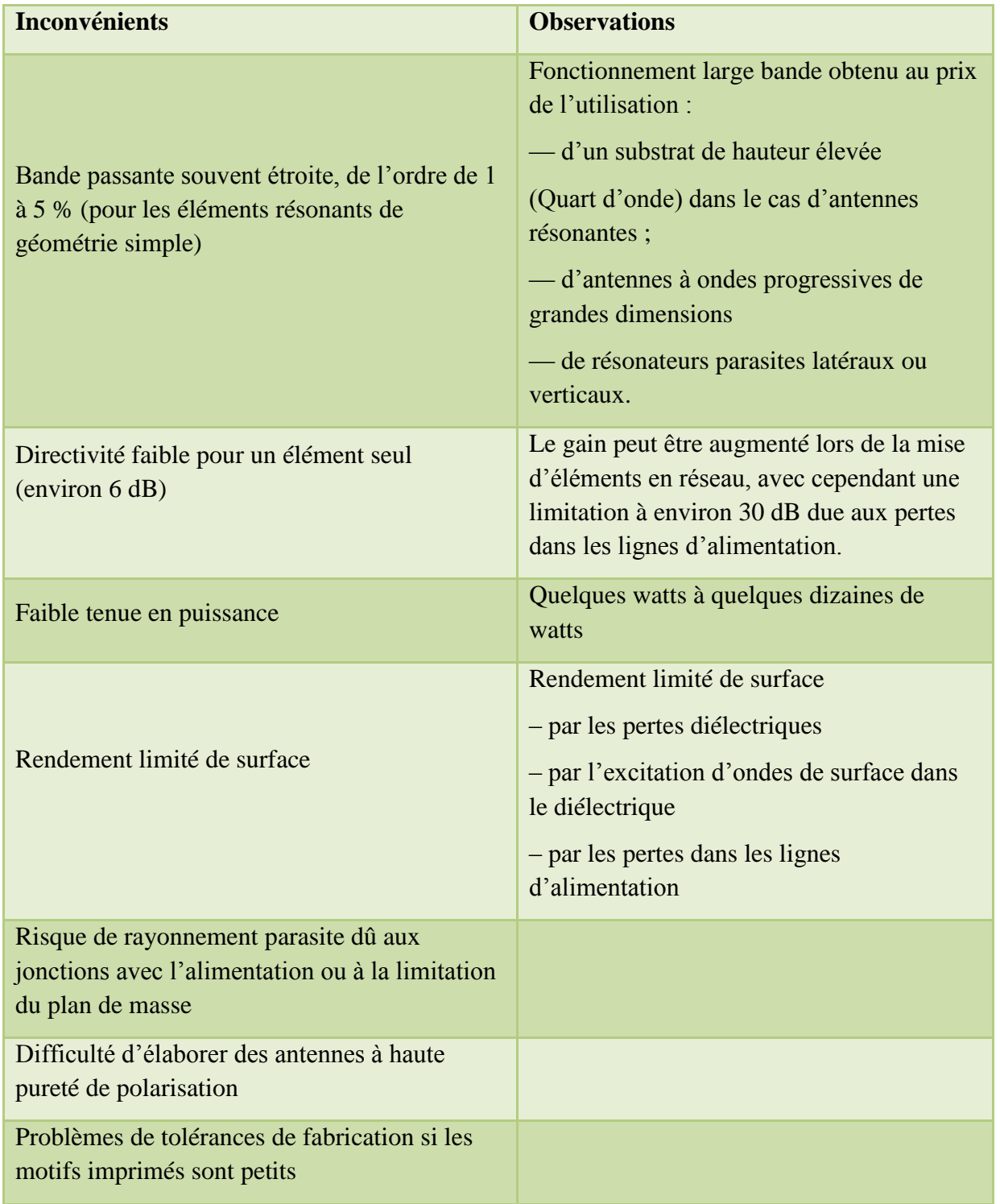

**Tableau I.2:** Inconvénients des antennes imprimées [17]

#### **I.7. Applications**

Vu l'explosion technologique dans le domaine des télécommunications et les recherches scientifiques continues, concernant les antennes imprimées, et vu les exigences multiples dans le domaine de la communication, l'utilisation des antennes micro-ondes classiques devient incapable de répondre à ces exigences. Pour cette raison, les antennes microbandes remplacent les antennes classiques dans la plupart des applications [18].

Parmi ces applications on cite :

- Les télécommunications par satellites.
- La commande et contrôle.
- La télémesure.
- Les équipements portatifs.
- Les éléments d'alimentation dans les antennes complexes.
- Les antennes d'émission utilisées en médecine.
- Les récepteurs satellite de navigation.

#### **I.8. Conclusion**

Dans ce chapitre on a présenté une vue globale approchée aux antennes imprimées, la géométrie, les techniques d'alimentation, les avantages, les inconvénients et les différentes caractéristiques.

Les antennes ont des propriétés et des caractéristiques, selon lesquelles elles sont valorisées. Finalement l'étude de ces paramètres est importante et permet de concevoir une antenne en fonction de ses applications.

 Après cette révision rapide sur des généralités environ antennes imprimées. Dans le chapitre suivant, on va étudie la modélisation des matériaux dispersifs lorentziens Dans la méthode des différences temporelles dans le domaine temporel

#### **I.9. Bibliographie**

- [1] D. M. Pozar, D. H. Schaubert, «Microstrip Antennas: The Analysis and Design of Microstrip Antennas and Array» ,2002.
- [2] S. Courreges, «Les matériaux ferroélectriques et supraconducteurs appliqués à la conception de dispositifs micro-ondes», Thèse de Doctorat, Université de Limoges, 2007.
- [3] A. Benomar, «Etude des Antennes à Résonateurs Diélectriques. Application aux Réseaux de Télécommunications», Thèse de Doctorat,Université de Limoges, 2015.
- [4] N. Emmanuel, «Réalisation d'une antenne patch Alimentée par ouverture», Rapport de stage, université de la réunion, Saint-Denis, France, 2007-2008.
- [5] Z. Bachir, «Modélisation d'une antenne micro ruban compacte», Master académique, Université Echahid Hamma Lakhdar-El oued. 2015.
- [6] D. Emmanuel, «Conception, optimisation et intégration RF d'un système d'antennes miniatures multi capteurs utilisant la diversité en vue d'augmenter les performances radio d'un terminal mobile 4G», Thèse de Doctorat , l'Institut polytechnique de Grenoble, 2010.
- [7] D .Walid,M. Rami, «Etude et conception d'une antenne patch ultra large bande ULB à bande rejetée», Mémoire de master, Universite Mohamed Boudiaf - M'sila,2017.
- [8] C. Hamid, «Conception d'un nouveau système d'antenne réseau conforme en onde millimètrique », Maitrise en Ingénierie, Université de Québec à Chicoutimi, Mai 2012.
- [9] N. Hamdiken , «Application de nouvelles méthodes de modélisation et d'optimisation dans l'étude des antennes microbandes et des systèmes multi-antennaires pour techniques de diversité et MIMO», Thèse de Doctorat, Université de Batna -2-, 2017.
- [10] M. Meriem, B.Siham , « Etude et simulation d'une antenne microbande dans la bande WiFi 5 GHz », Master académique, Université Kasdi Merbah Ouargla, Mai 2017.
- [11] T. Mohamed Houssem Eddine, « Conception et Simulation d'une antenne micro ruban circulaireé », Mémoire de master, Université Mohamed Khider Biskra, Juin 2014.
- [12] S. Samia, «Etude et caractérisation d'antennes imprimées pour système ultra-large bande», thèse de magister, Université Mohamed Khider – Biskra, 2015.
- [13] A. Djelloul, «Analyse à l'Aide de Modèles Equivalents d'Antennes Imprimées Alimentées par Lignes Adaptées», thèse de Magister, Université Abou Bakr Belkaid – Tlemcen, Mars 2007.
- [14] G. Naamatallah, « Contribution à l'étude d'un réseau d'antennes imprimées pour les télécommunications sans fil», Mémoire de master, Université Mohamed Khider Biskra, Juin 2013.
- [15] C. A. Balanis, « Antenna theory analysis and design », A John Wiley & Sons, INC Publication, Third Edition. Hoboken, New Jersey 2005.
- [16] D. BELGUELLAOUI «Modélisation des antennes microbandes par une analyse tridimensionnelle rigoureuse en utilisant une méthode intégrale», Thèse de Doctorat, Université de Constantine, 2009.
- [17] G. Kossiavas, R. Staraj, C. Luxey, A. Papiernik, «Antennes imprimées- Bases et principes», Technique de l'ingénieur, Référence E3311,
- [18] J. R. Mosing, F. E. Gardiol, « Rayonnement d'une antenne microruban de forme arbitraire», Ann. Télécommum., vol. 40, no.3-4, 1985.

*Chapitre II*

Modélisation des matériaux dispersifs lorentziens

Dans la méthode des différences temporelles dans le domaine temporel

- II.1. Introduction
- II.2. Méthodes d'analyse
- II.3. Algorithme de convolution récursif pour bande étroite et large

Bande, matériaux dispersif de lorentziens

II.4. Algorithme alternatif pour le bande étroite et large bande de

matériaux dispersifs lorentziens s

- II.5. Conclusion
- II.6. Bibliographie
# **Chapitre II : Modélisation des matériaux dispersifs lorentziens dans la méthode des différences temporelles dans le domaine temporel**

#### **II.1. Introduction**

 Modélisation de la propagation des ondes électromagnétiques et l'oscillation de champ dans le domaine temporel dépend d'une description des propriétés dispersives des substances étudiées matériaux [1]. Ce problème est devenu le centre de plus en plus intérêt [2]. Par la suite, deux approches différentes en plus de la Z-transformé [3] ont été proposés pour la solution des problèmes par le domaine temporel des différences finies (FDTD) méthode.

 La première approche complète les équations de Maxwell avec une équation de mouvement appropriée pour le vecteur de polarisation et résoudre le système d'équations différentielles simultanément. C'est souvent appelée approche par équation différentielle auxiliaire, comme on peut considérer l'équation du mouvement pour la polarisation vectrice pour être une équation différentielle auxiliaire [4]. UNE version différente de l'équation différentielle auxiliaire peut également être dérivé en utilisant la transformée de Fourier inverse du constitutif relation lorsque la permittivité du matériau est fonction de la fréquence [10] – [12]

 L'équation de mouvement peut être obtenue directement dans le cadre de l'électromagnétisme classique [6]. La seconde approche est basée sur la présentation de la polarisation vecteur sous la forme d'une convolution faisant partie intégrante d'un noyau approprié. Ce dernier caractérise tout le dispersive propriétés du matériau. Cette approche est connue comme une méthode récursive

 Approche intégrale de convolution, qui est mis en œuvre en utilisant la méthode FDTD dépendante de la fréquence [7], [9]. Laissant de côté la transformation de Fourier, l'intégrale de convolution pour la fréquence méthode FDTD dépendante peut être déduite rigoureusement de l'équation de mouvement pour le vecteur de polarisation à la fois Debye et les médias Lorentziens [13].

#### *Chapitre II : Modélisation des matériaux dispersifs lorentzien dans la méthode des différences temporelles dans le domaine temporel*

 Dans une étude récente, un nouvel algorithme basé sur la méthode récursive La convolution est proposée pour la modélisation FDTD de Lorentziens médias [14]. Les auteurs ont proposé deux projets différents et algorithmes indépendants pour la modélisation matériaux dispersifs lorentziens s â bande étroite à large bande, connus sous le nom de convolution récursive de Lorentziens à bande étroite et à large bande algorithmes, respectivement.

 La convolution récursive de Lorentziens à bande étroite et à large bande les algorithmes ne peuvent pas être utilisés comme des cas limites les uns des autres parce que la mise en œuvre de la récursive lorentziens ne à large bande algorithme de convolution nécessite une fonction de Susceptibilité réelle, mais la mise en œuvre du récursif lorentziens à bande étroite algorithme de convolution nécessite une fonction de susceptibilité complexe dans la modélisation FDTD. Ainsi, la modélisation FDTD du Algorithmes de convolution récursif lorentziens à bande étroite et à large bande nécessite deux algorithmes différents et indépendants.

 La convolution récursive de Lorentziens à bande étroite et à large bande les algorithmes ne peuvent pas être utilisés comme des cas limites les uns des autres parce que la mise en œuvre de la récursive lorentziens ne à large bande algorithme de convolution nécessite une fonction de susceptibilité réelle, mais la mise en œuvre du récursif lorentziens à bande étroite algorithme de convolution nécessite une fonction de susceptibilité complexe dans la modélisation FDTD. Ainsi, la modélisation FDTD du Algorithmes de convolution récursif lorentziens à bande étroite et à large bande nécessite deux algorithmes différents et indépendants.

 Dans cette étude, un algorithme alternatif basé sur l'auxiliaire approche d'équation différentielle est décrit comme un général algorithme pour dispersif Lorentziens à bande étroite et à large bande matériaux depuis le traitement FDTD de la bande étroite et les matériaux dispersifs lorentziens s à large bande ne peuvent pas être manipulés avec l'équation du mouvement du premier ordre [4], [5]. En outre, tandis que les algorithmes de convolution récursif à bande étroite et large bande ne peut pas être appliqué pour le cas limite, notre proposition algorithme.

 Dans la section II, les formulations FDTD de la bande étroite et des algorithmes de convolution récursif large bande sont donnés et le les difficultés présentées par les cas limites sont décrites. Dans Section III, la formulation par la FDTD de l'auxiliaire de remplacement algorithme basé sur l'équation différentielle est présenté et la limite le cas est évalué. Dans la

#### *Chapitre II : Modélisation des matériaux dispersifs lorentzien dans la méthode des différences temporelles dans le domaine temporel*

section IV, un exemple comprenant une cavité rectangulaire partiellement remplie de la bande étroite et matériaux dispersifs lorentziens s à large bande, est choisi pour illustrer l'algorithme. L'importance du problème de la cavité pour les applications est discuté. Le temps de réponse de l'électrique le composant de champ dans la cavité rectangulaire est utilisé pour la validation et comparaison. Les principaux résultats sont énumérés à la section V.

#### **II.2. Méthodes d'analyse**

 Les antennes micro rubans, généralement constituées d'un élément rayonnant à deux dimensions imprimées es sur un substrat de faible permittivité, sont principalement analysées par les méthodes dédiées aux circuits planaires*.*

 Ces méthodes peuvent être classées en deux grandes catégories les méthodes analytiques simples, tels que le modèle de la ligne de transmission et le modèle de la cavité et les méthodes numériques rigoureuses telles que la méthode des moments, la méthode des éléments finis et la méthode des différences finies. Depuis les années quatre-vingt-dix de nouvelles méthodes dites d'optimisation basées sur les réseaux de neurones artificiels et les algorithmes génétiques ont été introduites avec succès [17].

#### **II.2.1. La Méthode D'intégration Finie (FIT)**

 **FIT** a été proposé en (1977) par Thomas Weiland et a été amélioré continuellement au fil des ans. Cette méthode s'applique à l'ensemble de l'électromagnétisme (à partir de l'électricité statique à haute fréquence) et des applications optiques constituent la base pour les outils de simulation commerciale.

#### **II.2.2. Méthode analytique**

 Ces méthodes sont basées sur la distribution du courant magnétique autour du patch, les principales méthodes de cette catégorie sont le modèle de la ligne de transmission et le modèle de la cavité [17].

#### **II.2.3. Méthodes numériques**

Les techniques numériques, basées sur la détermination de la distribution du courant sur la surface de l'élément conducteur et le plan de masse dans le domaine fréquentiel pour certaines et temporel pour d'autres, peuvent analysées les formes les plus arbitraires et les multicouches. Toutefois, elles nécessitent toutes un temps de calculs, un espace mémoire et un effort très considérable et ne permettent que très peu d'interprétations physiques [17].

#### **II.2.4. Méthode des éléments finis**

La méthode aux éléments finis, très employée dans le domaine fréquentiel, consiste à discrétiser les équations de Maxwell en amont au niveau de la formulation aux dérivées partielles des équations de propagation [18]. La première étape consiste à mailler le domaine de calcul grâce à des éléments géométriques adaptés, les triangles pour les problèmes à deux dimensions et les tétraèdres dans les cas tridimensionnels. La deuxième étape consiste à choisir une distribution de fonctions de test, respectant des conditions de dérivabilité et de continuité au bord du domaine de calcul.

### **II.2.5. Méthode des différences finies**

La méthode des différences finies dans le domaine temporel F.D.T.D Finie Différence Time Domain est une approche numérique permettant la résolution des équations différentielles dans le domaine temporel dans une structure uniformément maillée.

#### **II.2.6. Méthode des moments**

 La méthode des moments utilisée essentiellement dans le domaine fréquentiel est une technique numérique qui permet de résoudre efficacement le système d'équations intégrales en le transforment en un système matriciel résolu par calculateur [17].

#### **II.2.7. Méthodes d'optimisation**

L'optimisation est le processus qui consiste à minimiser ou à maximiser une fonction objective ou de coût. Dans le cas d'une antenne micro ruban, l'optimisation consiste à approximer d'une manière précise un de ces paramètres tels que la fréquence de résonance, l'impédance d'entrée ou le paramètre  $S_{11}$ 

## **II.3. Algorithme de convolution récursif pour bande étroite et large bande, matériaux dispersifs de lorentziens**

 Les matériaux dispersifs lorentziens s peuvent être modélisés par fonction de susceptibilité dans le domaine de fréquence donné par

$$
X(\omega) = (\epsilon_s - \epsilon_\infty) \frac{\omega_0^2}{\omega_0^2 + 2j\omega^2 - \omega^2}
$$
 (1)

Où e<sup>iωt</sup> est supposé pour la dépendance temporelle des champs. Dans dans ce cas, la permittivité diélectrique  $\epsilon(\omega)$  dépendante de la fréquence peut être écrit comme

$$
\epsilon(\omega) = \epsilon_{\infty} + (\epsilon_{s} - \epsilon_{\infty}) \frac{\omega_0^2}{\omega_0^2 + 2j\omega r - \omega^2}
$$
 (2)

Où  $\epsilon_{\infty}$  et  $\epsilon_{s}$  sont le diélectrique à fréquence infinie et statique constantes, respectivement. Représente la fréquence angulaire, et  $\omega_0$  et  $\Gamma$  sont les paramètres matériels. Dans ce cas, le constitutif relation entre le vecteur D de champ de déplacement et la vecteur E de champ électrique peut être écrit dans le domaine temporel en tant qu'intégrale de convolution suivante  $[7]$ :

$$
D(t) = \epsilon_{\infty} \epsilon_0 \mathbf{E}(t) + \epsilon_0 \int_0^t \mathbf{E}(t - T)X(T) dT
$$
 (3)

 La méthode FDTD dépendante de la fréquence est basée sur la discrétisation de cette convolution partie intégrante du noyau [7]. Les matériaux dispersants lorentziens s peuvent être classés comme bande étroite ou large bande selon les conditions  $\Gamma < \omega_0$  et  $\Gamma > \omega_0$ respectivement. Le cas particulier où  $\Gamma = \omega_0$  est connu sous le nom de cas de ligne de démarcation [14].

### **II.3.1. Convolution récursive lorentziens ne à bande étroite**

Si on prend la transformée de Fourier inverse de la susceptibilité fonction  $X(\omega)$  pour  $\Gamma < \omega_0$ , la fonction  $X(t)$  de susceptibilité dans le domaine temporal peut être écrit comme

$$
X(t) = \frac{(\epsilon_S - \epsilon_\infty) \omega_0^2}{\sqrt{\omega_0^2 - \Gamma^2}} e^{-\Gamma t} \sin\left(\sqrt{\omega_0^2 - \Gamma^2 t}\right) u(t)
$$
 (4)

#### *Chapitre II : Modélisation des matériaux dispersifs lorentzien dans la méthode des différences temporelles dans le domaine temporel*

Où u(t) est la fonction pas à pas de l'unité. Étant donné que la convolution récursive algorithme nécessite la fonction de susceptibilité exponentielle, la fonction de susceptibilité complexe  $\hat{X}(t)$ est définie comme

$$
\widehat{X}(t) = -j \frac{(\epsilon_s - \epsilon_\infty) \omega_0^2}{\sqrt{\omega_0^2 - \Gamma^2}} e^{\left(-\Gamma + j \sqrt{\omega_0^2 - \Gamma^2 t}\right)t}
$$
(5)

Et ensuite la relation suivante sera maintenue entre la fonction de susceptibilité réelle et complexe [8]:

$$
X(t) = \text{Re}[\hat{X}(t)] \tag{6}
$$

Où Re indique l'opérateur réel. En utilisant  $\hat{X}(t)$ , le récursif algorithme de convolution peut être écrit comme

$$
\widehat{V}^{n} = \sum_{m=0}^{n-1} E^{n-m} \Delta X_m
$$

 $= E^n \Delta X_0 + \widehat{\psi}^{n-1} e^{-\Gamma + j \sqrt{\omega_0^2 - \Gamma^2}}$ (7)

Et l'équation de mise à jour du champ électrique est donnée par

$$
E^{n+1} = \frac{\epsilon_{\infty}}{\epsilon_{\infty} + X_0} E^n + \frac{1}{\epsilon_{\infty} + X_0} \text{Re} \left[ \hat{\varphi}^n \right] + \frac{\Delta t}{(\epsilon_{\infty} + X_0) + \epsilon_0} \left[ \nabla \times H^{n+1/2} \right] \tag{8}
$$

Où  $X_0$  et  $\Delta X_0$  sont donnés comme

$$
X_0 = \int_0^{\Delta t} X(t) dt
$$
  
= Re $\left\{ -j \frac{(\epsilon_s - \epsilon_\infty) \omega_0^2}{\Gamma \sqrt{\omega_0^2 - \Gamma^2 - j(\omega_0^2 - \Gamma^2)}} e^{-\Gamma t} \times \left[ 1 - e^{-\Gamma t} \sqrt{\omega_0^2 - \Gamma^2 t} \right) \Delta t \right\}$  (9)

$$
\Delta X_0 = -j \frac{(\epsilon_S - \epsilon_\infty) \omega_0^2}{\Gamma \sqrt{\omega_0^2 - \Gamma^2} - j(\omega_0^2 - \Gamma^2)} \times \left[ 1 - e^{\left( -\Gamma + j \sqrt{\omega_0^2 - \Gamma^2 t} \right) \Delta t} \right]^2 \tag{10}
$$

 Il est évident que le processus de convolution récursif du matériau dispersif lorentziens à bande étroite se situe dans le plan complexe, mais la valeur des champs électromagnétiques est réelle.

## **II.3.2 Convolution récursive Lorentziens à large bande**

Si on prend la transformée de Fourier inverse de la susceptibilité fonction  $X(\omega)$  pour

 $\Gamma > \omega_0$ , la fonction de susceptibilité dans le domaine temporal X(t) peut être écrit comme

$$
X(t) = \frac{(\epsilon_s - \epsilon_\infty)\omega_0^2}{\sqrt{r^2 - \omega_0^2}} e^{-\Gamma t} \sinh\left(\sqrt{r^2 - \omega_0^2 t}\right) u(t)
$$
 (11)

Où u(t) est la fonction pas à pas de l'unité. Etant donné que l'algorithme de convolution récursive requiert la fonction de susceptibilité exponentielle, la fonction de susceptibilité réelle X(t) peut être écrite en termes des relations récursives suivantes [14]:

$$
\Psi_{1}^{n} = \sum_{m=0}^{n-1} E^{n-m} \Delta X_{1}^{m}
$$
  
=  $E^{n} \Delta X_{1}^{0} + \Psi_{1}^{n-1} e^{-\left(\Gamma - \sqrt{\Gamma^{2} - \omega_{0}^{2}}\right) \Delta t}$   

$$
\Psi_{2}^{n} = \sum_{m=0}^{n-1} E^{n-m} \Delta X_{2}^{m}
$$
  
=  $E^{n} \Delta X_{2}^{0} + \Psi_{2}^{n-1} e^{-\left(\Gamma - \sqrt{\Gamma^{2} - \omega_{0}^{2}}\right) \Delta t}$  (12)

et l'équation de mise à jour des champs électriques

$$
E^{n+1} = \frac{\epsilon_{\infty}}{\epsilon_{\infty} + X_0} E^n + \frac{1}{\epsilon_{\infty} + X_0} \left[ \Psi_1^n - \Psi_2^n \right] + \frac{\Delta t}{(\epsilon_{\infty} + X_0)\epsilon_0} \left[ \nabla \times H^{n+1/2} \right] \tag{13}
$$

Où  $X_{0}$  ,  $\Delta X_{1}^{0}$  et  $\Delta X_{2}^{0}$  sont donnés comme suit :

$$
X_0 = \int_0^{\Delta t} x(t)dt
$$
  
\n
$$
= \frac{(\epsilon_s - \epsilon_\infty) \omega_0^2}{2\sqrt{r^2 - \omega_0^2}} \times \left[ -\frac{e^{-(\Gamma - \sqrt{r^2 - \omega^2})\Delta t} - 1}{\Gamma - \sqrt{r^2 - \omega^2}} + \frac{e^{-(\Gamma - \sqrt{r^2 - \omega^2})\Delta t} - 1}{\Gamma + \sqrt{r^2 - \omega^2}} \right]
$$
  
\n
$$
\Delta X_1^0 = \frac{(\epsilon_s - \epsilon_\infty) \omega_0^2}{2\sqrt{r^2 - \omega_0^2}} \times \frac{\left(e^{-(\Gamma - \sqrt{r^2 - \omega^2})\Delta t} - 1\right)^2}{(\Gamma - \sqrt{r^2 - \omega^2})}
$$

$$
\Delta X_2^0 = \frac{(\epsilon_s - \epsilon_\infty)\omega_0^2}{2\sqrt{r^2 - \omega_0^2}} \times \frac{\left(e^{-\left(\Gamma - \sqrt{r^2 - \omega^2}\right)\Delta t} - 1\right)^2}{\left(\Gamma + \sqrt{r^2 - \omega^2}\right)}\tag{14}
$$

Le processus de convolution récursif pour le Lorentziens à large bande matériau diélectrique dispersif et la valeur d'électromagnétique les champs sont tous les deux réels.

## **II.3.3 Cas de ligne de démarcation**

Le cas de ligne de démarcation correspondant à la condition  $\Gamma = \omega_0$  ne peut pas être traité par le récursif à bande étroite et large bande algorithmes de convolution dus à la singularité dans (4) et (11).

## **II.4. Algorithme alternatif pour la bande étroite et large bande de matériaux dispersifs lorentziens s**

 La motivation de l'algorithme proposé est d'utiliser l'équation différentielle auxiliaire pour la modélisation FDTD des deux le matériel dispersif lorentziens à bande étroite et à large bande.

#### *Chapitre II : Modélisation des matériaux dispersifs lorentzien dans la méthode des différences temporelles dans le domaine temporel*

 À cette fin, l'équation du mouvement de second ordre pour les réseaux à bande étroite et des matériaux Lorentziens à large bande est donnée par

$$
\frac{d^2}{dt^2}P(r,t)+2\Gamma\frac{d}{dt}P(r,t)+\omega_0^2 P(r,t)=\epsilon_0(\epsilon_s-\epsilon_\infty)\omega_0^2E(r,t)
$$
\n(15)

Où **r** est le vecteur de position, **P(r,t)**est le vecteur de polarisation,  $\Gamma$  et  $\omega_0$  les paramètres matériels. Si (15) est discrétisé dans le temps,

$$
\frac{1}{\Delta t^2} (P^{n+1} - 2P^n + P^{n-1}) + \frac{\Gamma}{\Delta t} (P^{n+1} - P^{n-1}) + \omega_0^2 P^n
$$
\n
$$
= \epsilon_0 (\epsilon_s - \epsilon_\infty) \omega_0^2 E^n
$$
\n(16)

Est obtenu. Après réarrangement, l'équation de mise à jour pour  $P^{n+1}$  est obtenu comme suit :

$$
P^{n+1} = \frac{\left(\frac{2}{\Delta t^2} - \omega_0^2\right)}{\left(\frac{1}{\Delta t^2} + \frac{\Gamma}{\Delta t}\right)} P^n + \frac{\left(\frac{\Gamma}{\Delta t} - \frac{1}{\Delta t^2}\right)}{\left(\frac{1}{\Delta t^2} + \frac{\Gamma}{\Delta t}\right)} P^{n-1} + \frac{\epsilon_0(\epsilon_s - \epsilon_\infty)\omega_0^2}{\left(\frac{1}{\Delta t^2} + \frac{\Gamma}{\Delta t}\right)} E^n \tag{17}
$$

Utiliser la relation constitutive D(E) =  $\epsilon_{\infty} \epsilon_0$  E+P(E) l'équation de mise à jour pour  $E^{n+1}$  peut être arrangé comme

$$
E^{n+1} = E^n + \frac{1}{\epsilon_{\infty}\epsilon_0}(-P^{n+1} + P^n) + \frac{\Delta t}{\epsilon_{\infty}\epsilon_0} \left[\nabla \times H^{n+1/2}\right] \tag{18}
$$

lorsque  $P^{n+1}$  dans (17) est remplacé par (18), l'équation de  $E^{n+1}$  peut être écrit comme suit

$$
E^{n+1} = \left(1 - \frac{(\epsilon_s - \epsilon_\infty)\omega_0^2}{\left(\frac{1}{\Delta t^2} + \frac{\Gamma}{\Delta t}\right)}\right)E^n + \frac{1}{\epsilon_\infty \epsilon_0} \left(\left[1 - \frac{\left(\frac{2}{\Delta t^2} - \omega_0^2\right)}{\left(\frac{1}{\Delta t^2} + \frac{\Gamma}{\Delta t}\right)}\right]P^n\right)
$$
  
+ 
$$
\frac{1}{\epsilon_\infty \epsilon_0} \left(\left[-\frac{\left(\frac{\Gamma}{\Delta t} - \frac{1}{\Delta t^2}\right)}{\left(\frac{1}{\Delta t^2} + \frac{\Gamma}{\Delta t}\right)}\right]P^{n-1} + \Delta t \left[\nabla \times \mathbf{H}^{n+1/2}\right]\right) \tag{19}
$$

L'équation de mise à jour pour  $E^{n+1}$  n'a aucune contrainte concernant son utilisation avec Lorentzian à bande étroite ou à large bande matériaux dispersifs ou le cas de ligne de démarcation

## **II.5. Conclusion**

 Une formulation alternative pour la modélisation temporelle de matériaux dispersifs lorentziens s à bande étroite et à bande large dans la méthode FDTD a été proposé dans cet article.

 La proposition algorithme est basé sur l'équation différentielle auxiliaire technique. l'équation de mouvement de second ordre pour la modélisation du matériau dispersif lorentziens est employé comme auxiliaire équation différentielle et est simultanément résolu avec Les équations de Maxwell. Il y a deux avantages principaux de la proposition algorithme basé sur l'équation différentielle auxiliaire.

 Premièrement, la convolution récursive à bande étroite et large bande les algorithmes sont deux algorithmes différents et ne peuvent pas être considérés pour les cas limites les uns des autres. L'algorithme proposé peut être utilisé à la place des deux.

 Deuxièmement, la convolution récursive à bande étroite et large bande algorithmes ne peuvent pas être appliqués au cas limite en raison de la singularité apparaissant dans les fonctions de susceptibilité diélectrique, mais l'algorithme proposé peut être appliqué à la limite cas sans aucune limitation. Ainsi, au lieu de deux convolutions différentes et indépendantes récursives algorithmes pour Lorentziens à bande étroite et large bande modélisation des matériaux dispersifs avec la méthode FDTD.

 Un algorithme basé sur l'équation différentielle auxiliaire est utilisé pour modéliser les matériaux dispersifs lorentziens s avec la méthode FDTD. Une cavité rectangulaire partiellement remplie de bande étroite et les matériaux lorentziens s à large bande ont été choisis comme exemple à sa pertinence dans différentes applications telles que la réverbération chambres, amortissement des oscillations internes, matériau hyperfréquence caractérisation et filtres à cavité. Dans le cas limite, il a été montré que la résonance la fréquence du matériel dispersif lorentziens peut être interprétée comme fréquence de coupure pour le rectangle partiellement rempli cavité.

 Les résultats numériques montrent que les précédents récursifs algorithmes de convolution et les résultats de notre algorithme proposé sont en bon accord. L'algorithme proposé peut être

#### *Chapitre II : Modélisation des matériaux dispersifs lorentzien dans la méthode des différences temporelles dans le domaine temporel*

utilisé pour la modélisation FDTD du matériel lorentziens à bande étroite, matériel lorentziens à large bande, Ainsi que le cas limite sans aucune considération supplémentaire, ni limitation dans le domaine temporel. De plus, comme l'algorithme proposé est basé sur l'approche par équation différentielle auxiliaire, il a l'avantage de calcul suivants : il est plus simple que le récursif approche de convolution et évite le complexe de définition les numéros stockés en arrière pour calculer les convolutions de manière récursive.

 Il faut un nombre inférieur d'opérations en virgule flottante depuis l'arithmétique en nombres complexes n'est pas utilisée dans le calcul algorithme.

## **II.6. Bibliographie**

[1] A. Taflove and S. Hagness, Computational Electrodynamics: The Finite-Difference Time-Domain Method. Norwood, MA: Artech House, 2005.

[2] F. Gardiol, "Comments about time domain techniques in electromagnetics," IEEE AP-S Newslett., vol. 31, no. 4, pp. 36–37, Aug. 1989.

[3] D. M. Sullivan, "Frequency-dependent FDTD methods using Z transforms," IEEE Trans. Antennas Propag., vol. 40, no. 10, pp. 1223–1230, Oct. 1992.

[4] T. Kashiwa, N. Yoshida, and I. Fukai, "The treatment of dispersive media by the FDTD method," in IEEE AP-S Symp., May 1990, vol. 4, pp. 1656–1659.

[5] T. Kashiwa, N. Yoshida, and I. Fukai, "A treatment by the finite-difference time-domain method of the dispersive characteristics associated with orientation polarization," Trans. Inst. Electron. Inf. Commun. Eng. E, vol. E73, no. 8, pp. 1326–1328, 1990.

[6] E. J. Rothwell and M. J. Cloud, Electromagnetics. New York: CRC, 2001.

[7] R. J. Luebbers, F. Hunsberger, K. S. Kunz, R. B. Standler, and M. Schneider, "A frequency-dependent finite-difference time-domain formulation for dispersive materials," IEEE Trans. Electromagn. Compat., vol. 32, no. 3, pp. 222–227, Aug. 1990.

[8] R. J. Luebbers and F. Hunsberger, "FDTD for Nth-order dispersive media," IEEE Trans. Antennas Propag., vol. 40, no. 11, pp. 1297–1301, Nov. 1992*.*

[9] D. F. Kelley and R. J. Luebbers, "Piecewise linear recursive convolution for dispersive media using FDTD," IEEE Trans. Antennas Propag., vol. 44, no. 6, pp. 792–797, , Jun. 1996.

[10] R. M. Joseph, S. C. Hagness, and A. Taflove, "Direct time integration of Maxwell's equations in linear dispersive media with absorption for scattering and propagation of

femtosecond electromagnetic pulses," *Opt. Lett.*, vol. 16, no. 18, pp. 1412–1414, 1991.

[11] M. Okoniewski, M. Mrozowski, and M. A. Stuchly, "Simple treatment of multi-term dispersion in FDTD," IEEE Microw. Guided Wave Lett., vol. 15, no. 15, pp. 121–123, May 1997.

[12] O. P. Gandhi, B. Q. Gao, and J. Y. Chen, "A frequency-dependent finite- difference timedomain formulation for general dispersive media," IEEE Trans. Microw. Theory Tech., vol. 41, no. 4, pp. 658–665, Apr. 1993.

[13] S. Aksoy, M. Antyufeyeva, E. Basaran, A. A. Ergin, and O. Tretyakov, "Time-domain cavity oscillations supported by a temporally dispersive dielectric," IEEE Trans. Microw. Theory Tech., vol. 53, no. 8, pp. 2465–2471, Aug. 2005

[14] M. Y. Koledinsteva, J. L. Drewniak, D. J. Pommerenke, G. Antonini, and K. Rozanov, "Wide-band Lorentzian media in the FDTD algorithm," IEEE Trans. Electromagn. Compat., vol. 47, no. 2, pp. 392–399, May 2005

[15] C. Rauscher, "Design of dielectric-filled cavity filters with ultrawide stopband characteristics," IEEE Trans. Microw. Theory Tech., vol. 53, no. 5, pp. 1777–1786, May 2005..

[16] C. L. Holloway, D. A. Hill, J. M. Ladbury, and G. Koepke, "Requirements for an effective reverberation chamber-unloaded or loaded," IEEE Trans. Electromagn. Compat., vol. 48, no. 1, pp. 187–194, Feb. 2006.

[17] Y TIGHILT Identification des antennes microrubans multicouches par la Méthode spectrale les réseaux de neurones thèse de Doctorat, Institut d'électronique, Université de Setif. Juin 2011

[18] B.BACITA Antenne microruban de forme rectangulaire à substrats cristaux photoniques thèse de master, Université de M'sila, 2014.

*Chapitre III*

Résultats et discussions

### III.1. Introduction

- III.2. Présentation du simulateur ANSYS HFSS
- III.3. Présentation de la structure
- III.4. Simulation de la structure
- III.5. Résultat
- III.6. Etude paramétrique
- III.7. Conclusion
- III.8. Bibliographie

#### **III.1. Introduction**

 Après avoir présenter le formalisme théorique de l'antenne dipôle chargée par une lame diélectrique en ferrite à l'intérieur d'une cavité, nous proposons d'analyser cette structure sous HFSS.

#### **III.2. Présentation du simulateur ANSYS V.17.2(2016)**

#### **III.2.1. Logiciel ANSYS Designer**

ANSYS est un logiciel de simulation électromagnétique qui étudie des structures complexes en trois dimensions en simulant ces structures et en proposant des visualisations claires des résultats en 2D et en 3D.

ANSYS est utilisé essentiellement pour les expérimentations et les études de systèmes fonctionnant en hautes fréquences, il est exploité notamment pour calculer les paramètres S, les fréquences de résonnances ainsi que les champs électromagnétiques.

### **III.2.2. Différentes étapes d'utilisation du logiciel**

- **1.** Préparation sur papier de la structure à simuler.
- **2.** Dessin de la structure : dimensions géométriques des différents objets. Spécification des matériaux pour chaque objet, constantes diélectrique, conductivité des matériaux.
- **3.** Identification des sources, manière d'exciter la structure.
- **4.** Configuration des paramètres de simulation.
- **5.** Analyse des solutions.
- **6.** Visualisation des résultats.
- **7.** Discussion et exploitation des résultats.

La fenêtre d'ANSYS HFSS possède plusieurs panneaux facultatifs :

**1-Le Project Manager** : contient un arbre de conception qui énumère la structure du projet.

**2-Le Message Manager** : permet d'afficher toutes les erreurs avant de commencer la simulation.

**3-La fenêtre de Propretés** : pour les affichages et permet de changer les paramètres des attributs du modèle.

**4-La fenêtre de Progress** : affiche les progressions de la solution.

**5-La fenêtre de 3D Modeler** : contient le modèle et son arbre pour la conception active L'organigramme suivant résume les étapes à suivre :

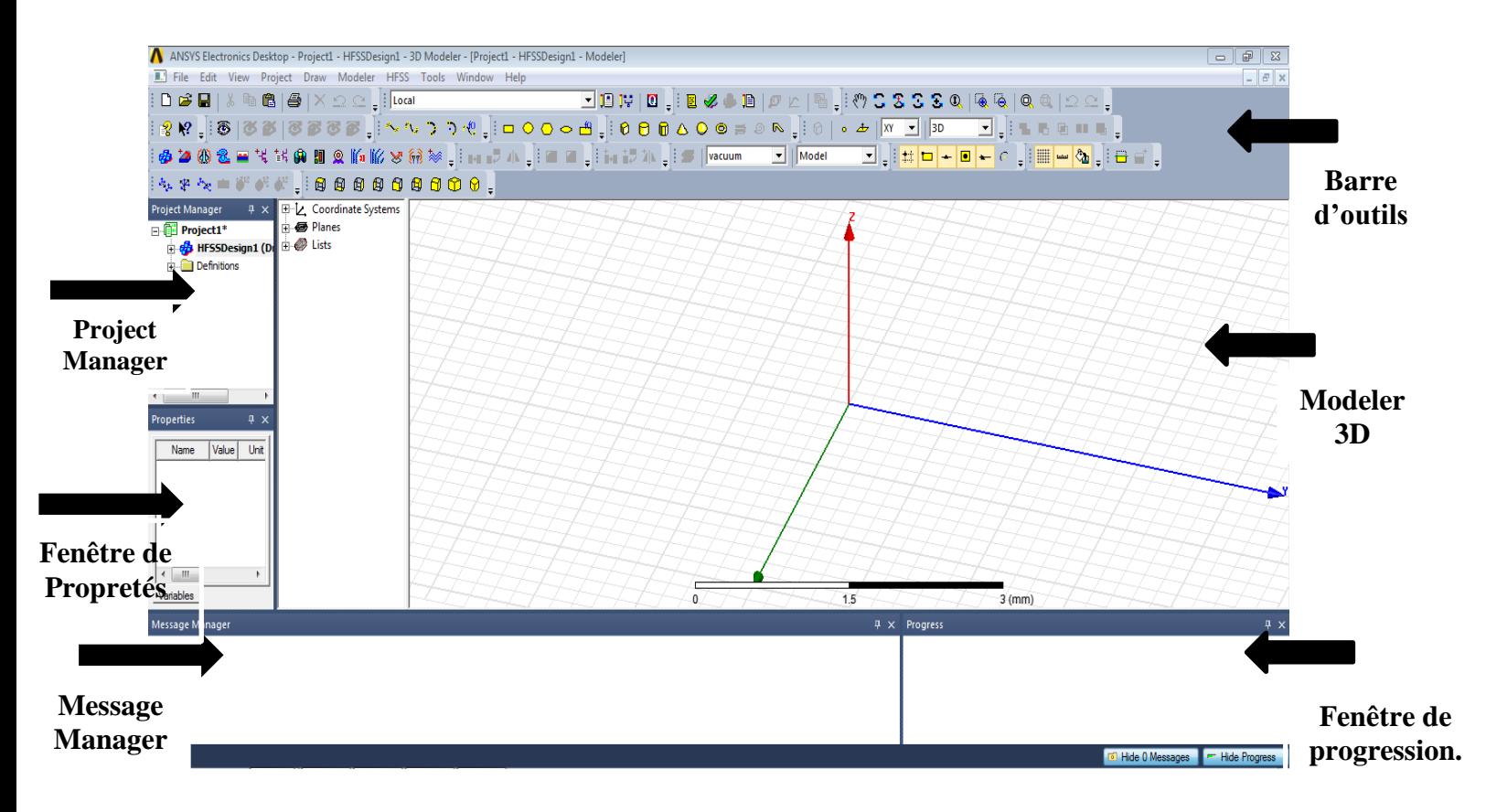

**Figure III.1:** L'interface de logiciel ANSYS HFSS V17.2(2016).

#### **III.3. Présentation de la structure**

 Une cavité rectangulaire partiellement remplie d'un matériau dispersif lorentziens à bande étroite et à bande large est présentée un exemple numérique. La cavité est supposée avoir parfaitement murs conducteurs électriques et ses dimensions sont 5\*5\*5 cm. Les matériaux dispersifs lorentziens s à bande étroite et à large bande contenues dans ont également des formes rectangulaires. La géométrie de la cavité partiellement remplie est montré à la figure III.2.

 La source monochromatique est utilisée pour exciter la cavité sous forme de dipôle électrique souple parallèle à l'axe avec une longueur finie  $Z_l = 2.5$  cm. Il est situé au milieu du plan x-y aux coordonnées  $x_s$  et  $y_s$ , qui peut être choisi de manière appropriée pour l'excitation du désiré  $TM_z$ 

Modes de cavité. La fréquence opérationnelle de la cavité a été ajustée pour la  $TM_{110}$  mode cavité vide. Toutes les autres excitations du mode direct. Cet exemple de cavité a été choisi en raison de sa pertinence pour les applications électromagnétiques telles que l'amortissement des oscillations de la cavité interne, les filtres à cavité hyperfréquence [1] et les chambres de réverbération. [2]

 Les paramètres du diélectrique dispersif lorentziens à bande étroite matériau (un polymère composite avec des fibres conductrices) ont été choisis comme

 $\epsilon$ <sub>s</sub> = 10.1

 $\epsilon_{\infty} = 6.8$ 

 $f_0 = 8.6$  GHz

Et le rapport  $\Gamma/\omega_0 = 0.16$ .

 Les paramètres du Lorentziens large bande matériau diélectrique dispersif un époxy en fibre de verre FR-4) étaient choisi comme :

 $\epsilon$ <sub>s</sub> = 4.301

 $\epsilon_{\infty} = 4.096$ 

 $f_0 = 39.5$  GHz

Et le rapport  $\Gamma/\omega_0 = 2.53$ . [1]

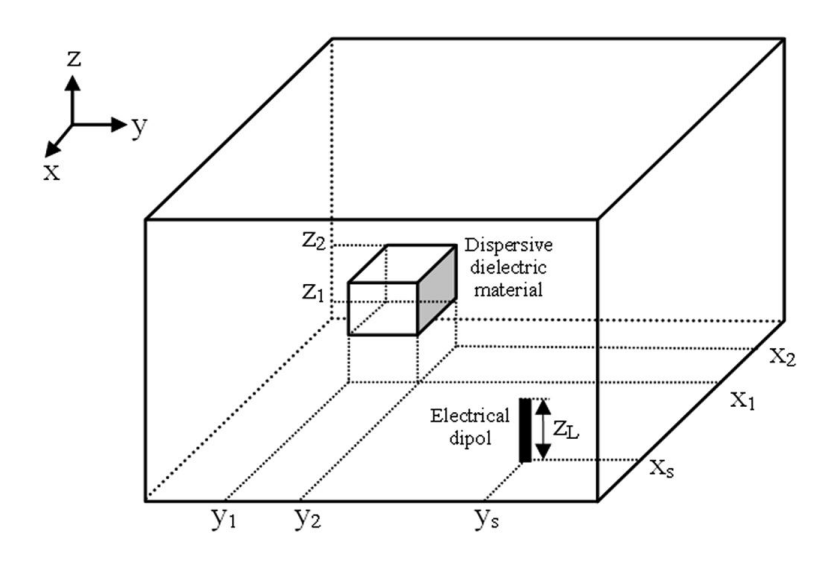

**Figure III.2:** Géométrie de la cavité rectangulaire, (via l'article).

 La figure III.2 présente le travail que nous allons concevoir dans ce chapitre, qui contenir l'antenne dipôle et la cavité et le box intérieur (lame diélectrique en ferrite).

## **III.3.1. Structure de la cavité**

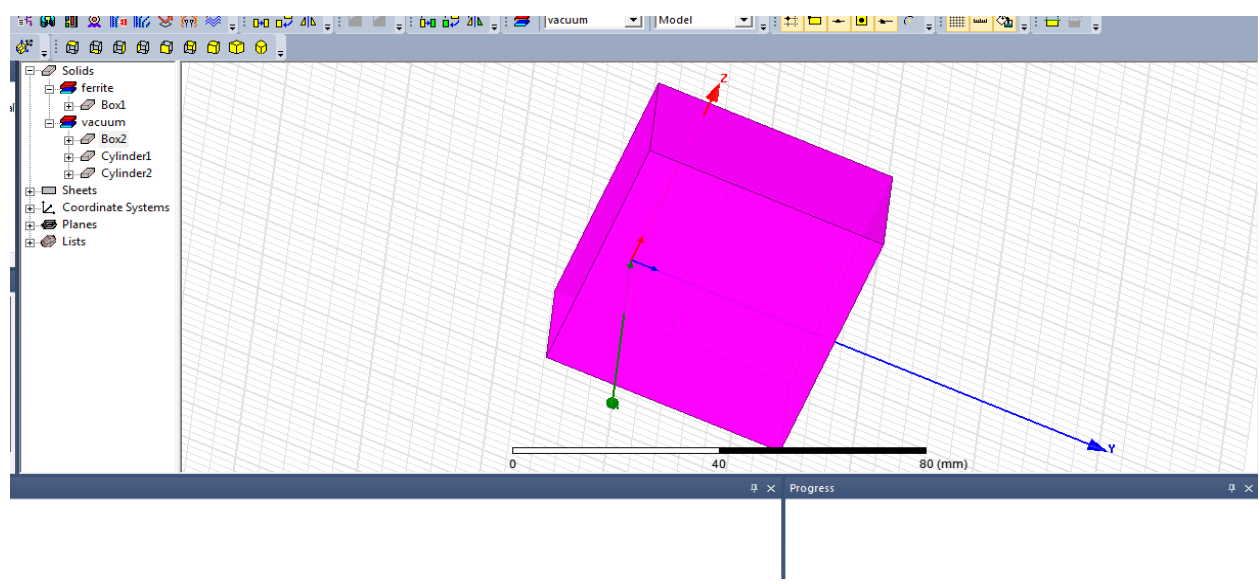

C'est une structure parallélépipédique de dimensions 5\*5\*5 cm également

**Figure III.3**: Box global présenter la cavité

Ensuite la figure III.3 présente box global et il est la cavité

La cavité est supposée avoir parfaitement Murs conducteurs électriques et ses dimensions sont 5\*5\*5 cm.

## **III.3.2. Structure de dipôle**

 Une antenne dipôle sera construite et analysée à l'aide du logiciel de simulation HFSS de ANSYS. L'exemple illustrera à la fois la simplicité et puissance du système HFSS par la construction et la simulation de cette structure d'antenne. Les 3 figures suivantes représentent les deux pôles de l'antenne et le port d'alimentation.

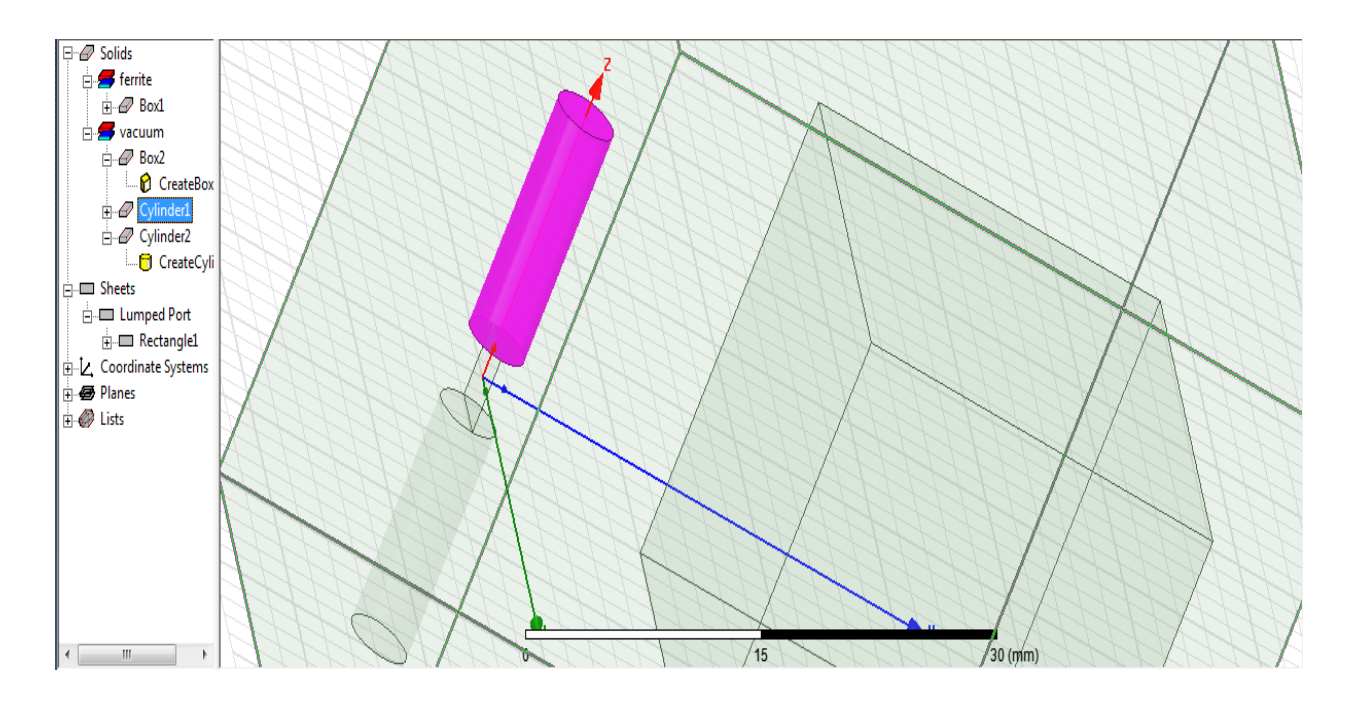

**Figure III.4:** 1<sup>er</sup> pôle de l'antenne.

 La figure III.4 présente un pôle cylindrique d'un diamètre de 02 mm et d'une hauteur de 12,5 mm

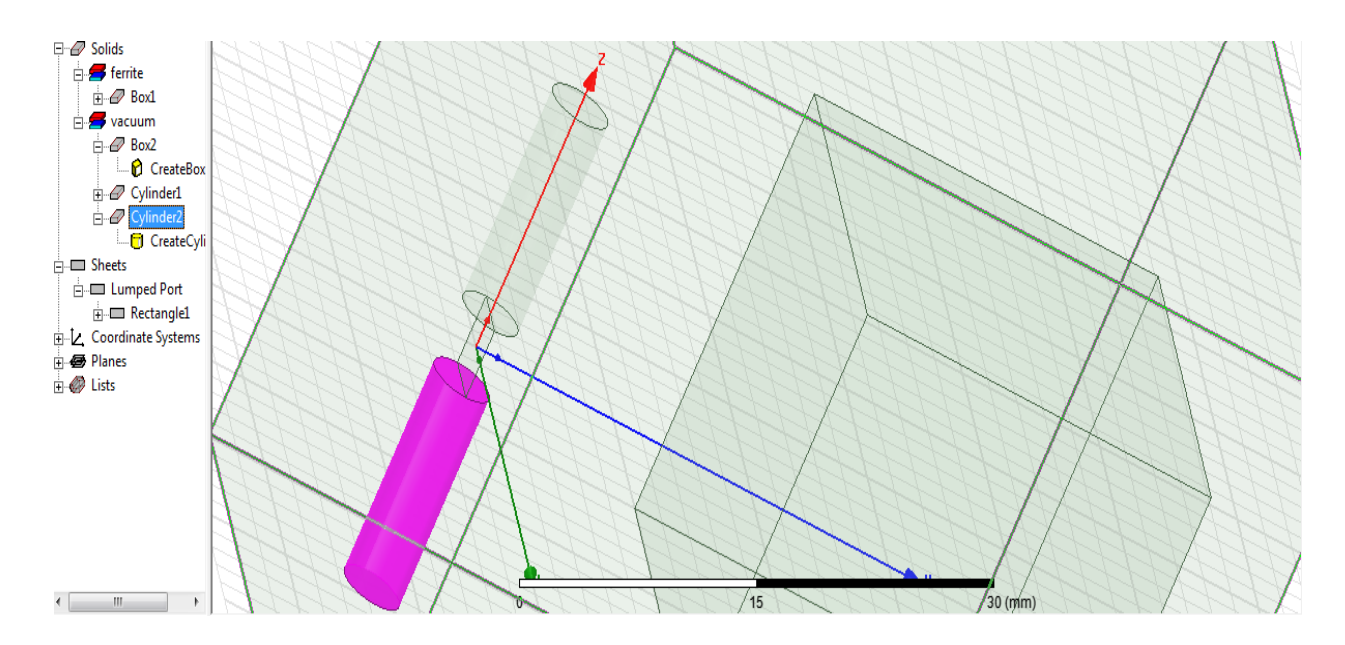

**Figure III.5:** 2éme pôle de l'antenne.

 La figure III.5 présente aussi le 2émé pôle cylindrique d'un diamètre de 02 mm et d'une hauteur de 12,5 mm

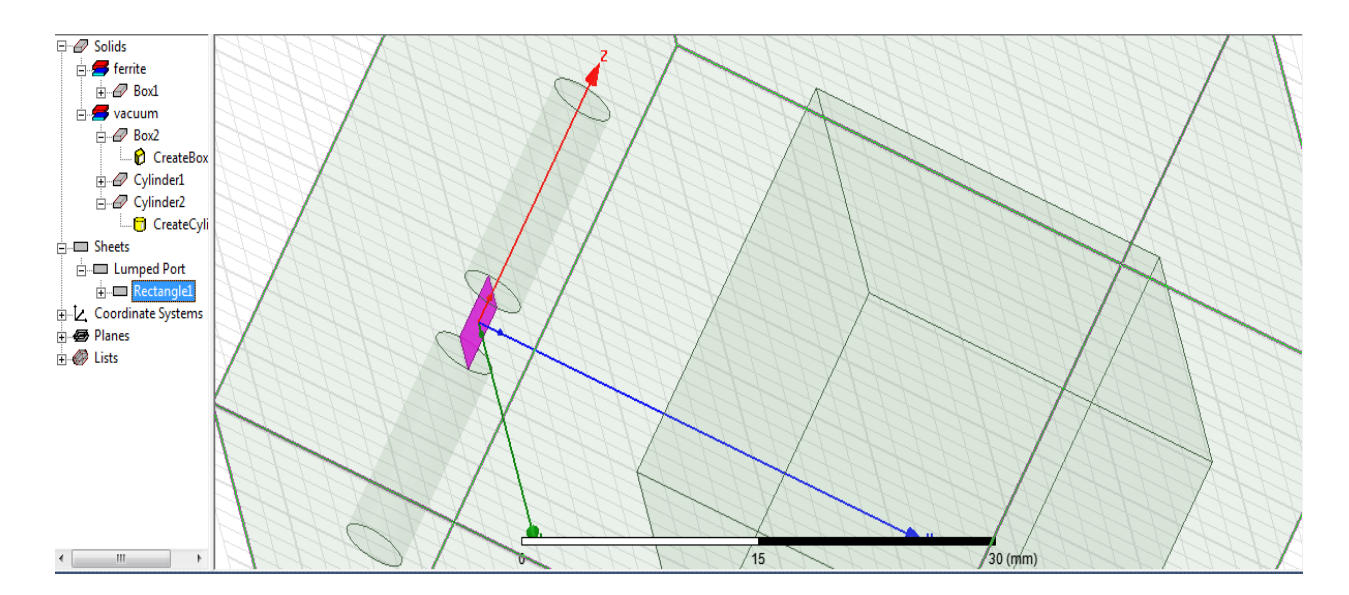

**Figure III.6:** Port d'alimentation**.**

 La figure III.6 représente un carré dont la longueur de côté est de 4 mm Est représenté le port d'alimentation.

## **III.3.3. Lame diélectrique en ferrite**

C'est un petit box plein de métal pur ... avec une certaine permittivité qui la fait se comporter comme de la ferrite magnétique

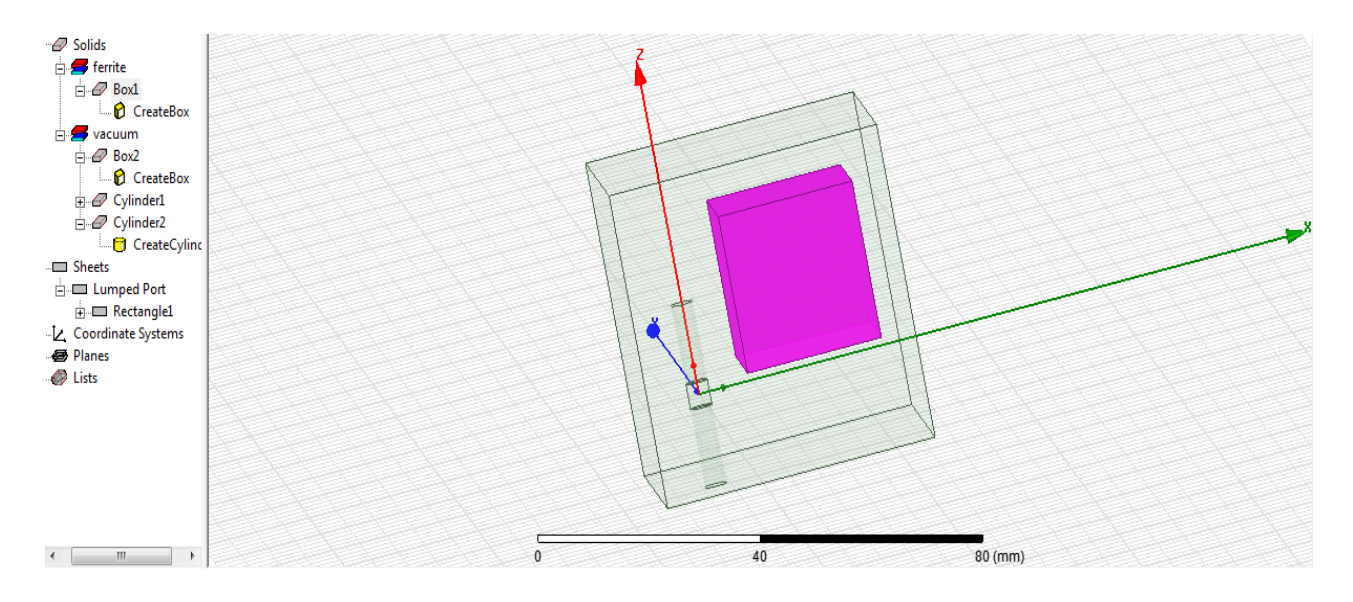

**Figure III.7:** Box intérieur représenté Lame diélectrique en ferrite.

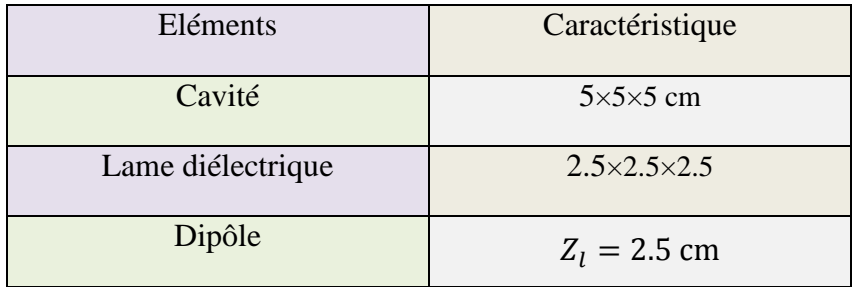

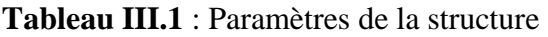

## **II.3.4. Calcul de la permittivité diélectrique de la ferrite**

 La permittivité diélectrique est donnée par l'équation (2) dans le chapitre précédent, ce qui nous emmené à s'écrire un code MATLAB comme suivant :

```
epss=4.301;
epsinf=6.8;
f0=39.5e9;
omega0=2*pi*f0;
gamsomg0=2.53;
gammma=gamsomg0*omega0;
fL=1.e8;omegaL=2*pi*fL;
epsL=epsinf+(epss-epsinf)*omega0^2/(omega0^2+2*j*omegaL-omegaL^2);
fU=1.e10;
omegaU=2*pi*fU;
epsU=epsinf+(epss-epsinf)*omega0^2/(omega0^2+2*j*omegaU-omegaU^2);
```
Deux exemples sont considérés :

## **Exemple 1 :**

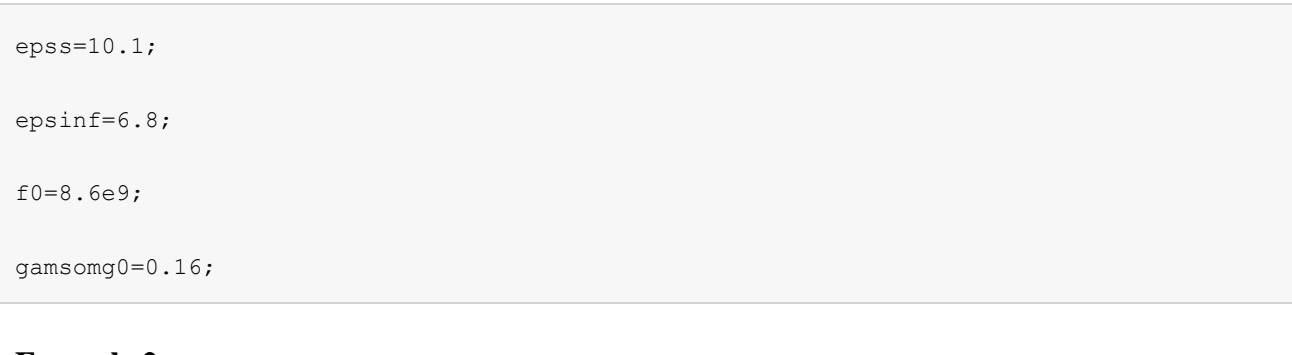

### **Exemple 2 :**

epss=4.301; epsinf=6.8; f0=39.5e9; gamsomg0=2.53;

## **III.4. Simulation de la structure**

 Un projet ANSYS HFSS a été créé pour cette structure qui permet d'estimer les coefficients de réflexion du dipôle chargé dans les deux bandes étroite el large (voir la figure 3)

On va déclarer les valeurs de la bande étroite à 8.6 GHZ …. Nous allons prendre l'intervalle [8-10 GHZ] pour calculer la permittivité à travers logiciel MATLAB

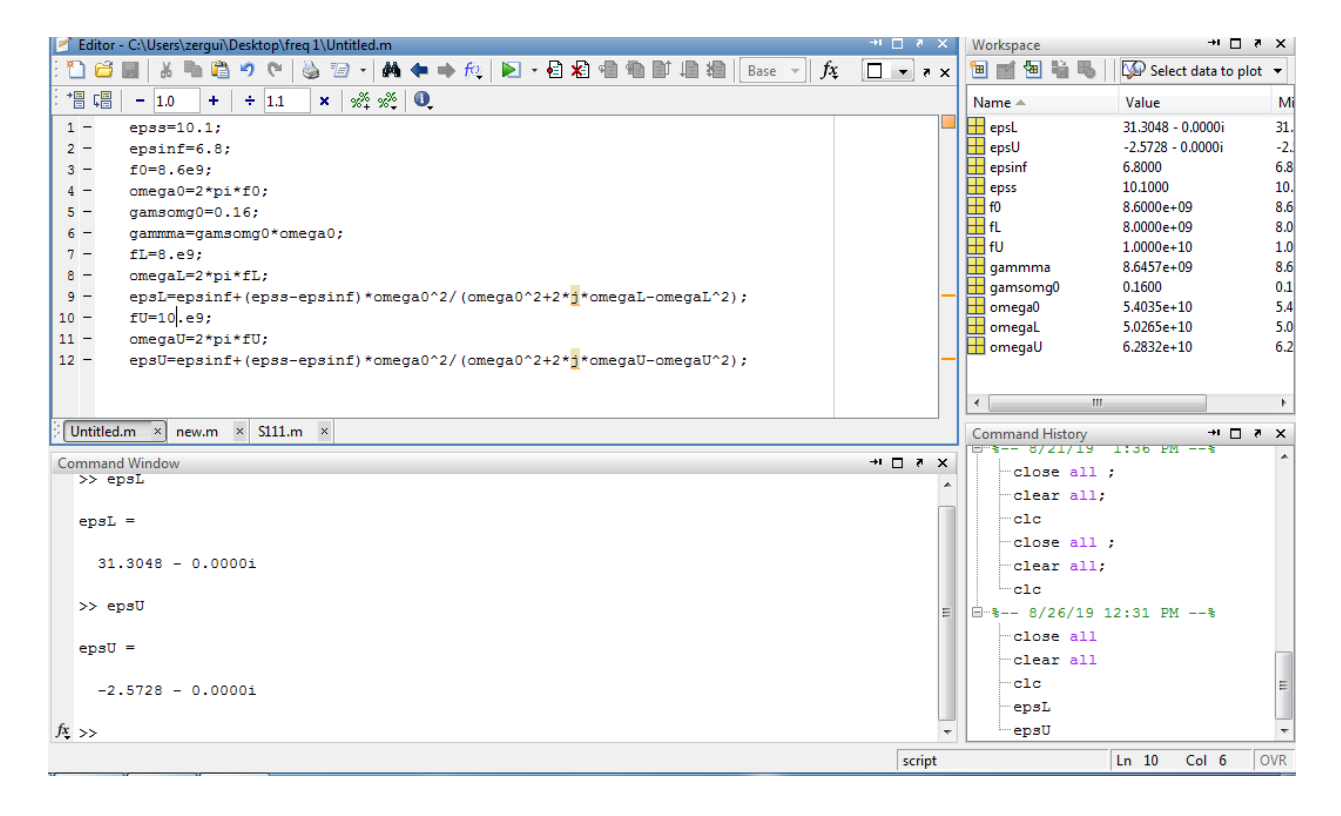

**Figure III.8:** Interface MATLAB présente le code de calcul de la permittivité

Pour la bande étroite.

 Dans la figure III.8 Nous voyons et d'après l'équation (2) dans le chapitre précédent les résultat de la permittivité epsL (pour la fréquence inferieur de la bande) et epsU (pour la fréquence supérieure de la bande)

Dans ce cas les fréquences et comme suivant :

 $fL=8$  GHZ

fU=10 GHZ

Et pour la fréquence f0 qui a donné dans l'article est : f0=8.6 GHZ

 Et nous trouvons que les permittivité supérieure et inferieur affiché en MATLAB comme suivant :

 $EpsL = 31.3048$ 

 $epsU = -2.5728$ 

 Ensuite, nous entrons les valeurs de fréquence supérieure et inférieure ainsi que les valeurs de permittivité supérieure et inférieure dans (debye model input) qui Reviens sur dans les étapes suivantes

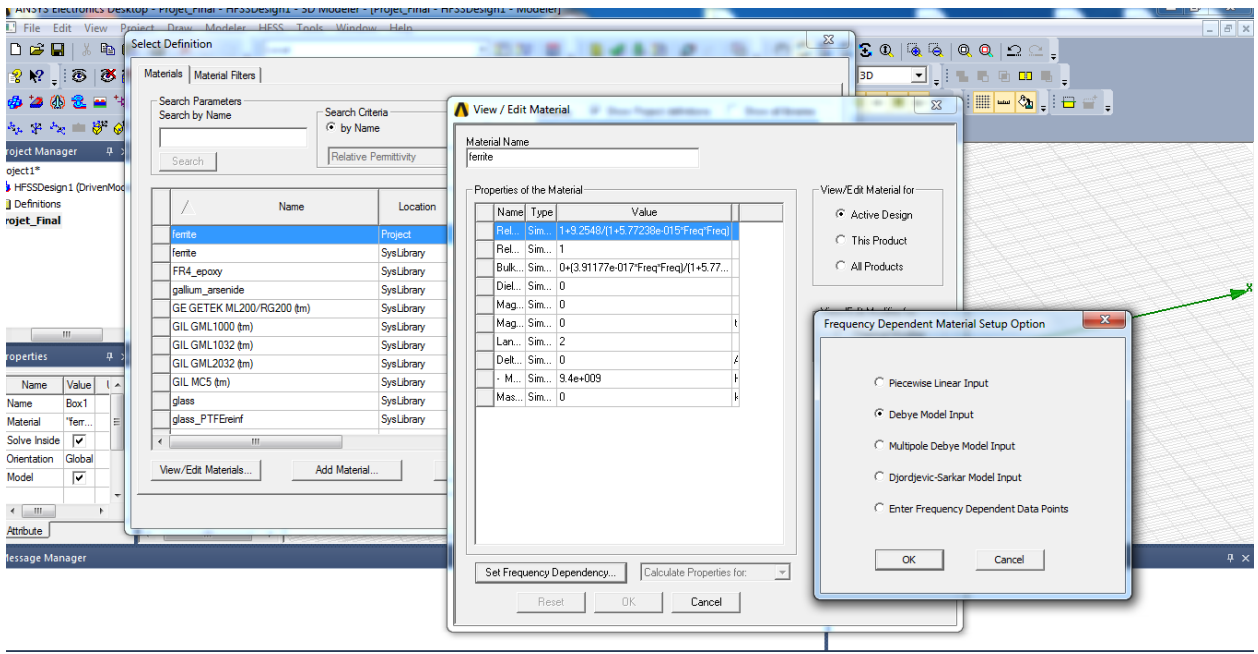

**Figure III.9:** Option de configuration du matériel dépendant de la fréquence.

 Dans la figure III.9 la configuration est en principe de l'option (debye model input) Ce qui signifie matériau dispersif lorentziens (à partir de la permittivité)

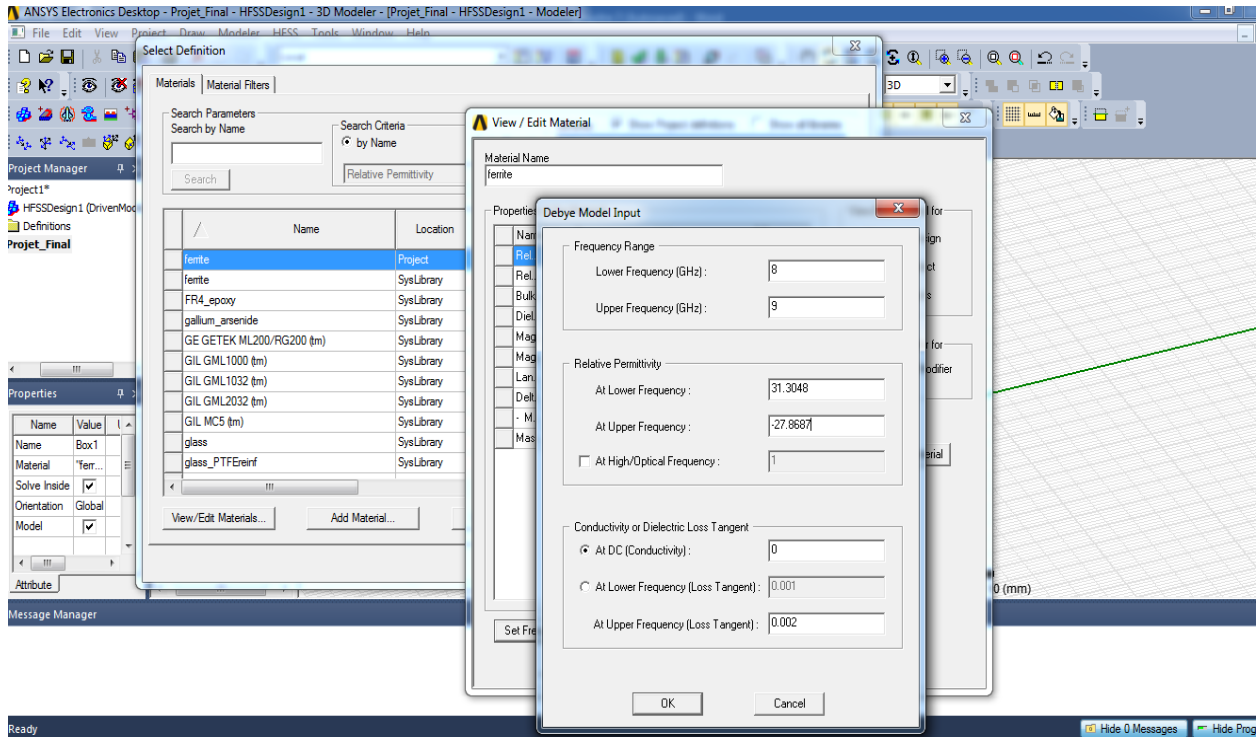

**Figure III.10:** Insertion du paramètre affiché par MATLAB (bande étroite).

Nous répétons le processus avec large bande â 39.5 GHZ … Nous allons prendre l'intervalle [35-45 GHZ] pour calculer aussi la permittivité à travers logiciel MATLAB

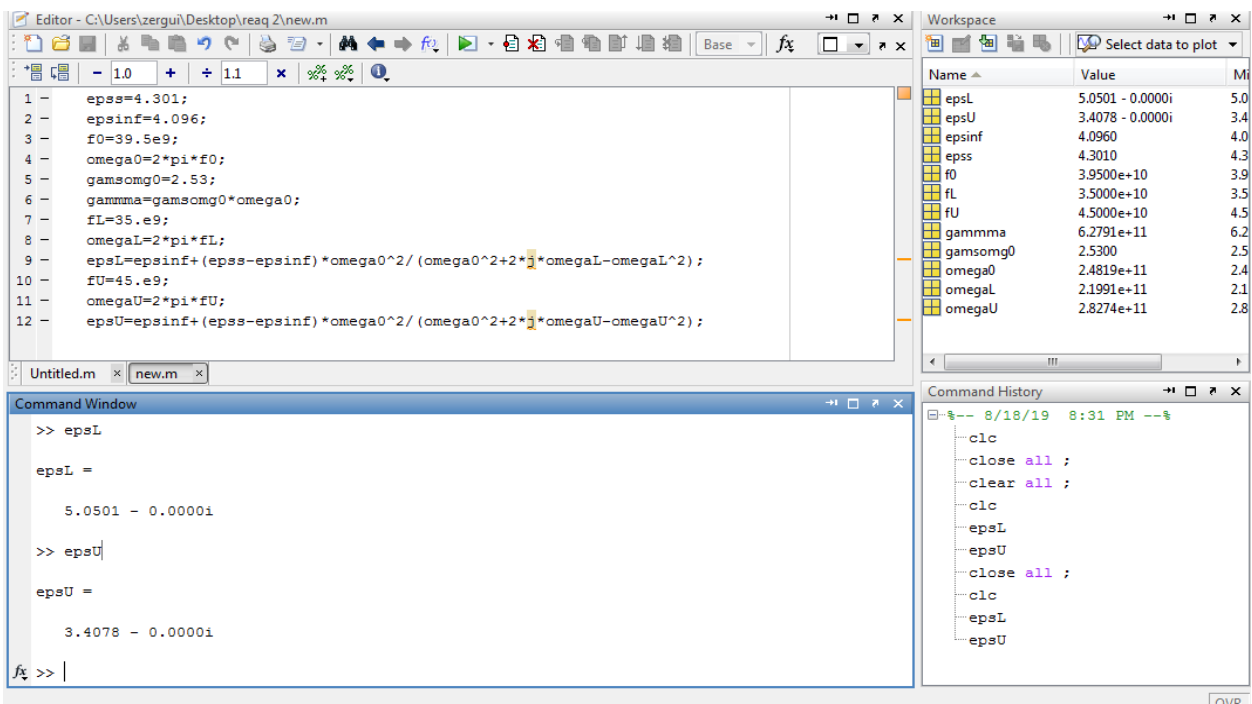

**Figure III.11:** Interface MATLAB présente le code de calcul de la permittivité

Pour large bande.

Ici dans la figure III.11 la même méthode pour la large bande à la fréquence 39.5 GHZ

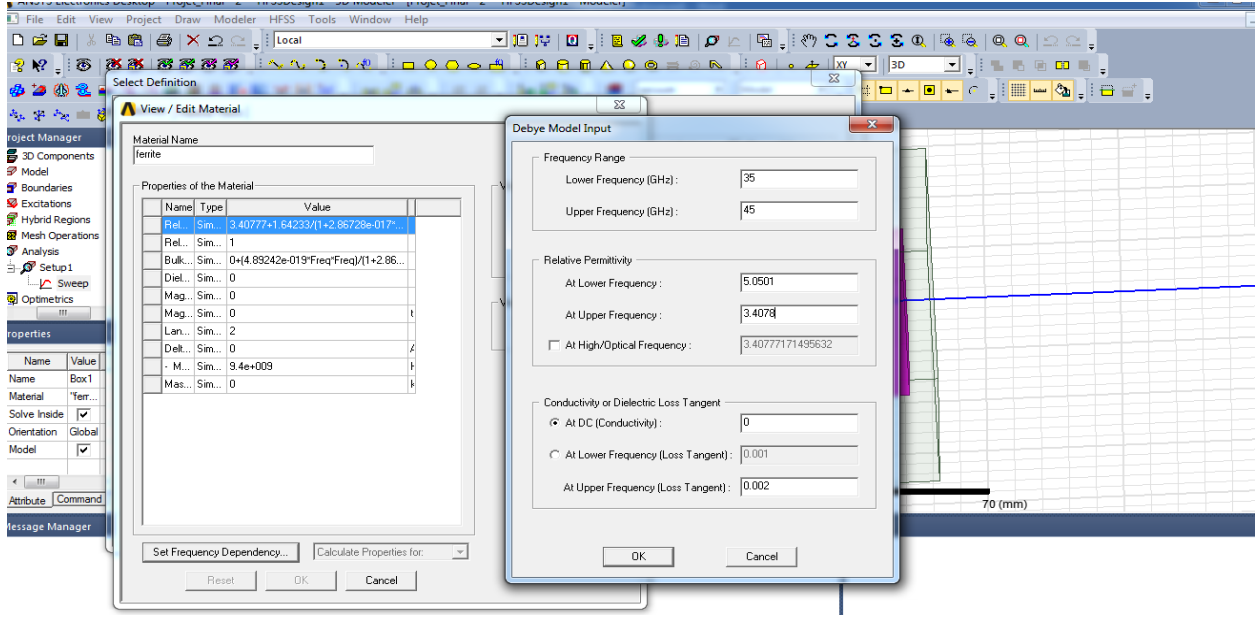

**Figure III.12:** Insertion du paramètre affiché par MATLAB (large bande).

Voilà, la dernière étape l'opération de la simulation en 280 points consécutifs de la bande

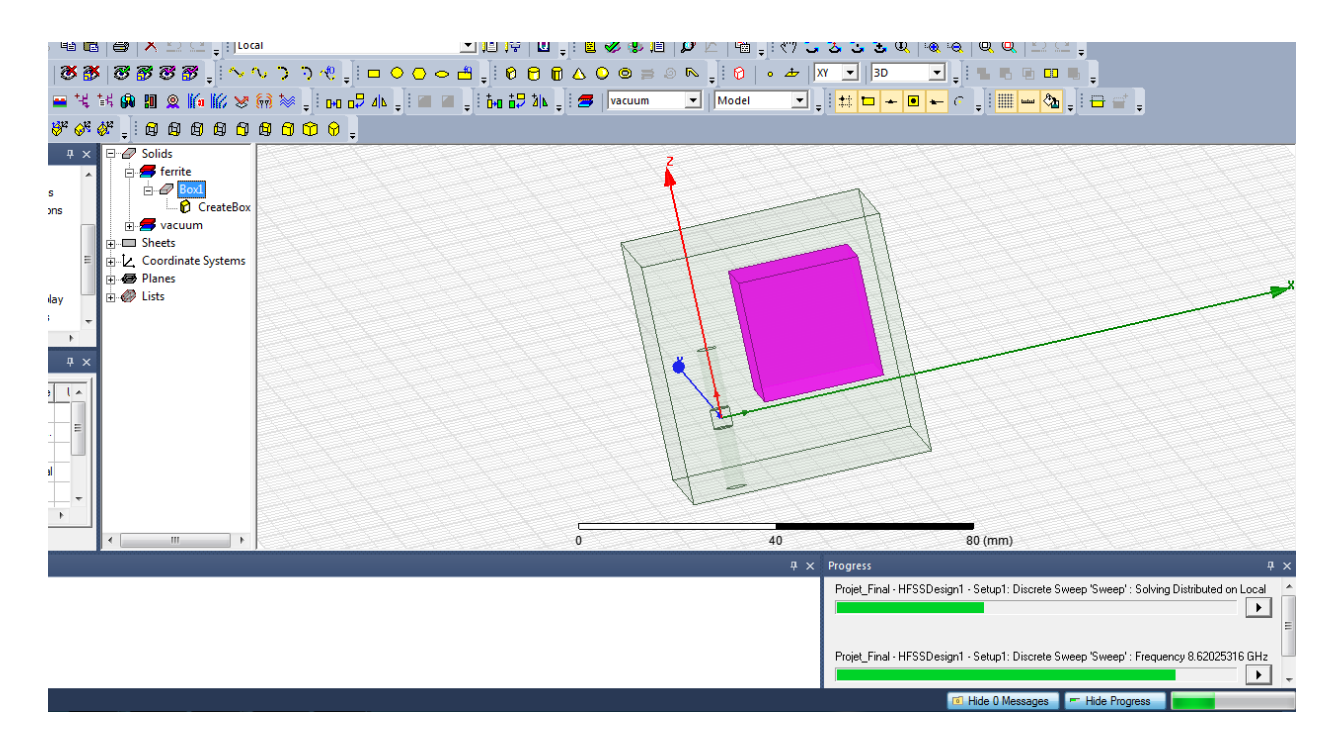

**Figure III.13:** L'opération de la simulation de la structure.

## **III.5. Résultat**

## **III.5.1. Pour la bande étroite**

On obtenir pour la bande étroite le coefficient de réflexion dans la figure si dessous

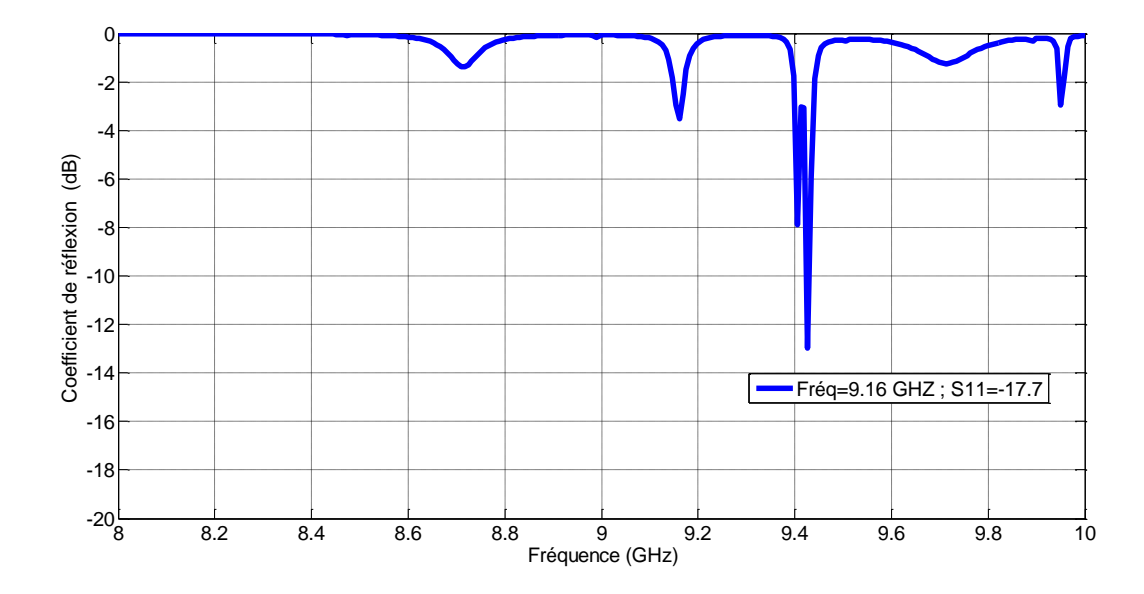

**Figure III.14:** Coefficient de réflexion  $(S_{11})$  en fonction de la fréquence (Cas de bande étroite)

Pour Figure III.14:

Dans cette cas le travail est à la fréquence 8.6 GHZ dans une bande étroite de notre choix,

[8-10 GHZ] proche de la fréquence à laquelle il est certainement marqué par un point de résonance à -17,7dB.

 Mais pas exactement à la fréquence mentionnée dans l'article ... Le point de résonance était à la fréquence 9.16 GHZ.

 Mais en ce qui concerne de reste de la bande tout le résultat est négatifs n'a pas dépassé le point de résonance -4 dB.

## **III.5.2. Pour la large bande**

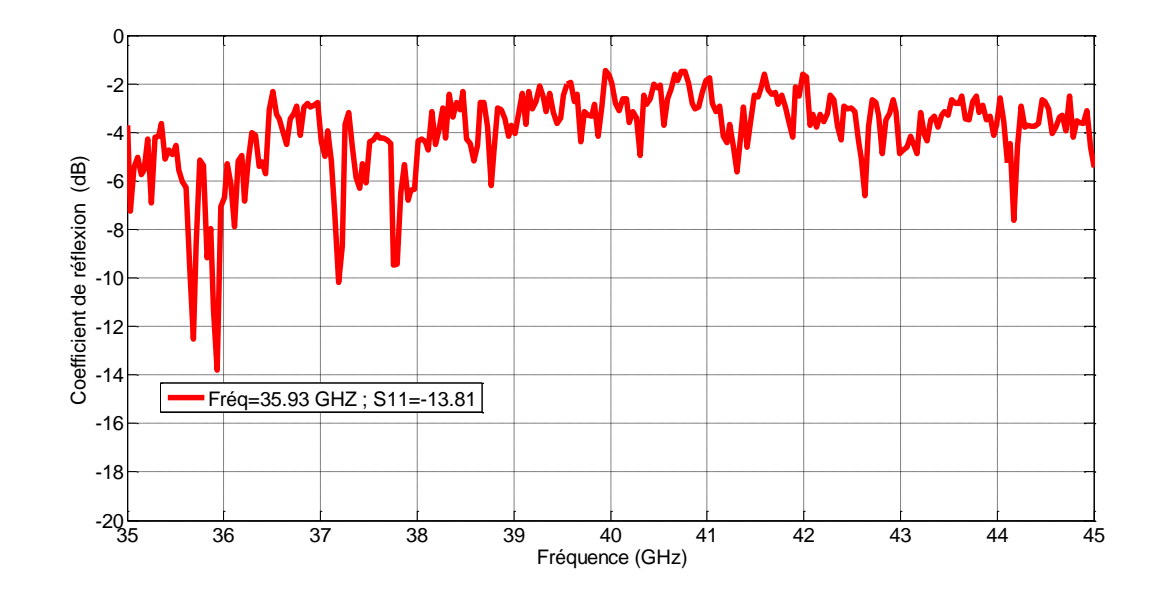

Et aussi on obtenir pour la large bande le coefficient de réflexion dans la figure si dessous

**Figure III.15:** Coefficient de réflexion (S<sub>11</sub>) en fonction de la fréquence (Cas de large bande)

Pour Figure III.15:

Dans cette cas le travail est à la fréquence 39.5 GHZ dans une large bande de notre choix,

[35-45 GHZ] proche de la fréquence à laquelle il est certainement marqué par un point de résonance à –13.81 dB.

 Mais pas exactement à la fréquence mentionnée dans l'article ... Le point de résonance était à la fréquence 35.93 GHZ et Nous considérons que c'est le meilleur résultat en plus il y a deux points au près de la fréquence 37.2 GHZ et 37.8 GHZ, Le point de résonance était environ de

-10 dB.

 Mais en ce qui concerne de reste de la bande tout le résultat est négatifs n'a pas dépassé -8dB.

## **III.6 Etude paramétrique**

## **III.6.1. Pour la bande étroite**

Dans cette partie on a étudié la modification des paramètres qui peuvent être modifiés facilement (les dimensions de la lame diélectrique en ferrite …), Quel est le sujet de notre étude

 Dans cette étude, nous allons changer les dimensions de la lame diélectrique en ferrite et puis on observe les variations du coefficient de réflexion S11

Ces changements se feront selon le tableau suivant

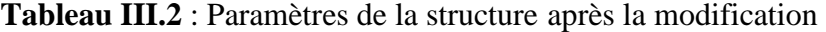

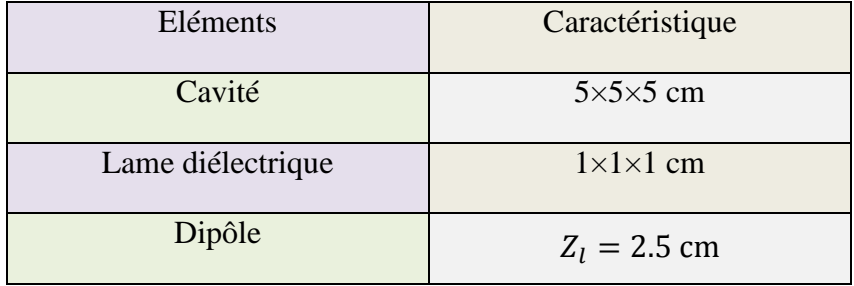

 On a modifié les dimensions la lame diélectrique en ferrite Comme indiqué dans le tableau cidessus III.2. Ces valeurs ont donné à un coefficient de réflexion  $S_{11}$  inferieur de -2 dB pour une fréquence de 9.40 GHz qui est proche à 8.6 GHZ Ce résultat est négatif.

 Et encore on a modifié les dimensions plusieurs fois mais a l'inferieur de les démenions donnée par l'article parce que plus haut que cela provoque une collision entre la lame et la cavité

On va répéter ça à partir le tableau suivant

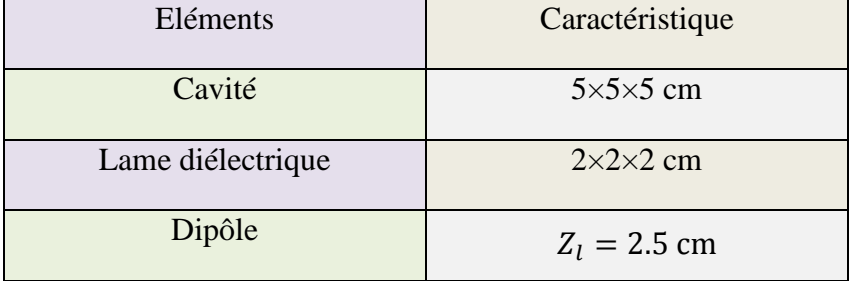

**Tableau III.3** : Paramètres de la structure après une autre modification

Et la figure III.16 ci-dessous représenté le S11(coefficient de réflexion)

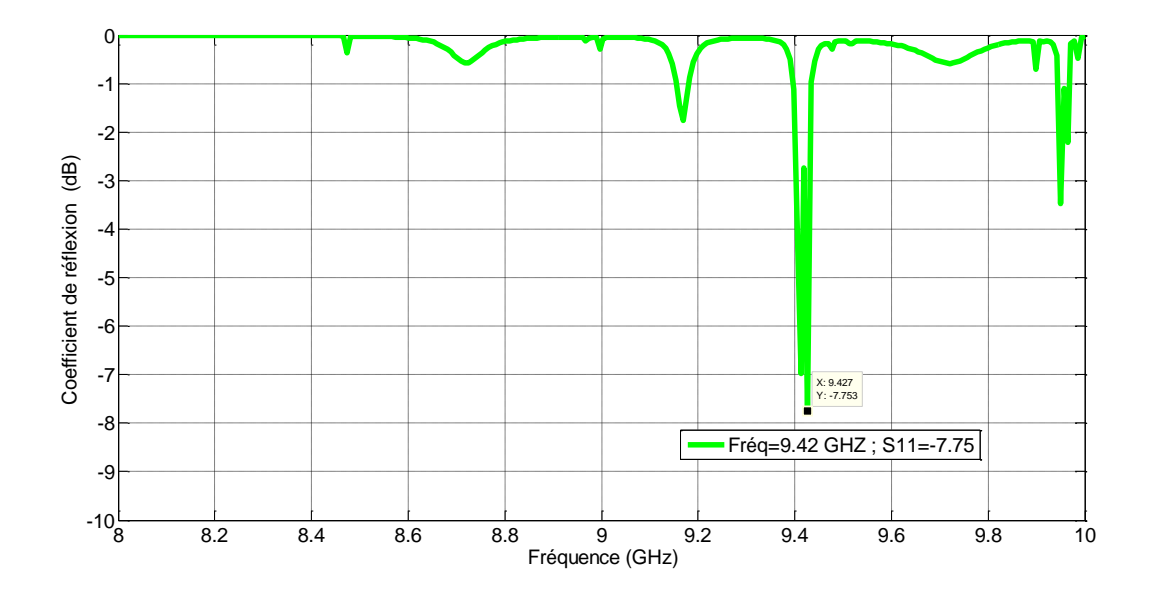

Figure III.16: Coefficient de réflexion (S<sub>11</sub>) en fonction de la fréquence (Cas de large bande)

Après la modification des dimensions

## **III.6.2. Pour la large bande**

 Nous allons répéter le même travail mais en large bande et même démenions de cas précèdent pour le coefficient de réflexion, tous les résultats sont négatifs sauf pour les données de l'article.

#### **III.7. Conclusion**

Dans ce chapitre nous avons présenté notre structure qui est représenté dans une cavité rectangulaire supposée murs conducteurs électriques En dedans une lame diélectrique en ferrite et un antenne dipôle, certain élément a des caractéristiques.

 D'après l'insertion des paramètres de la lame diélectrique qui se manifester la permittivité, Cela lui fait un comportement de la ferrite.

 Ensuite les résultats de la simulation commençant par création un code Matlab nous permettre de calcul la permittivité à partir les fréquence supérieur et inferieur puis les insérer dans la configuration en HFSS pour voir et étude notre objectif le coefficient de réflexion.

 Enfin nous avons fait une étude paramétrique nous avons changé les dimensions de la lame diélectrique en ferrite qui est le plus important de ce travail et nous avons remarqué que les meilleurs résultats étaient les données de l'article ce qui a donné la meilleure performance d'antenne.

## **III.8. Bibliographie**

[1] M. Y. Koledinsteva, J. L. Drewniak, D. J. Pommerenke, G. Antonini, and K. Rozanov "Wide- band Lorentzian media in the FDTD algorithm," IEEE Trans. Electromagn. Compat., vol. 47, no. 2, pp. 392–399, May 2005

[2] C. Rauscher, "Design of dielectric-filled cavity filters with ultrawide stopband characteristics," *IEEE Trans. Microw. Theory Tech.*, vol. 53, no. 5, pp. 1777–1786, May 2005.
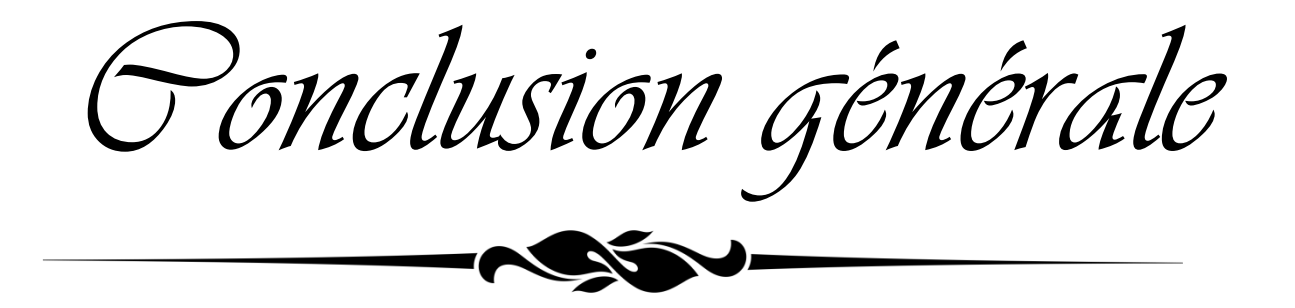

## **Conclusion générale**

 Ce travail est fait dans le cadre d'un projet de fin d'études Master. Il nous a permis de concevoir une structure représentée dans une cavité rectangulaire contient d'antenne dipôle et lame diélectrique en ferrite, Le développement et la conception est faite sous l'environnement de simulateur HFSS «ANSYS- High Frequency Structure Simulator», qui se base essentiellement sur la variation des dimensions du la lame.

 Nous avons présenté dans un premier temps l'essentiel de la théorie des antennes imprimées et leurs caractéristiques, on a présenté aussi les différentes techniques utilisées pour l'alimentation de ce type d'antennes, les avantages et les inconvénients ainsi que leurs domaines d'utilisation. Ensuite, nous avons présenté une étude théorique concernant les réseaux d'antennes et détaillées les types d'alimentation.

 Ce projet nous a donné la possibilité de simulation la structure en deux bande étroite et large de notre choix à partir de deux fréquences qui les représente avec une permittivité pour la lame Afin de présenter le comportement de la ferrite magnétique.

 Les résultats de la simulation de les deux bandes différentes à propos du coefficient de réflexion (ou bien les paramètres S11), pour la bande étroite le meilleur point de résonance était à la fréquence 9.16 GHZ de la valeur de -17,7dB, Et pour la large bande le meilleur point de résonance était à la fréquence 35.93 GHZ de la valeur de –13,81 dB. Mais les fréquences étaient proches des fréquences de l'article ... pas exactement les mêmes.

 Nous remarquons que des résultats sont obtenus que lorsque nous modifions les dimensions de la lame et avec des petites différences, mais pour la cavité ou l'antenne, les résultats sont négatifs ou presque inexistants.

Comme perspectives de ce travail, nous proposons de :

- $\checkmark$  Utiliser d'autres formes de cavité (Sphérique, Cylindrique).
- $\checkmark$  Utiliser un autre simulateur (CST).
- $\checkmark$  Changer le type d'antenne et le type de substrat.